# **CAPÍTULO 3**

# **SÍNTESIS DE FUNCIONES CIRCUITALES**

# **3.1. INTRODUCCIÓN**

Con base en lo estudiado hasta el momento, al efectuar el análisis de un circuito podemos obtener las diferentes funciones circuitales tanto de inmitancia como de transferencia.

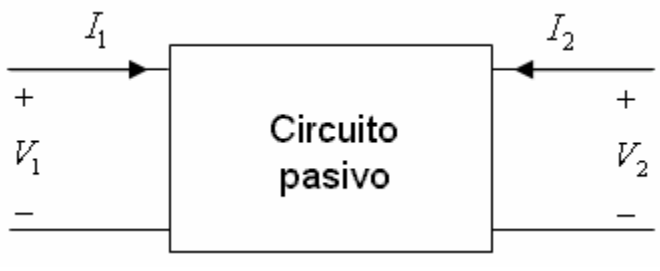

**Figura 3.1**

En el dominio de la frecuencia compleja s, una función circuital es el cociente indicado de dos polinomios racionales. Lo anterior significa que las raíces de dichos polinomios son reales puras o complejas conjugadas.

Recordemos, mediante algunos ejemplos, la manera de encontrar las funciones circuitales.

## **Ejemplo 3.1**

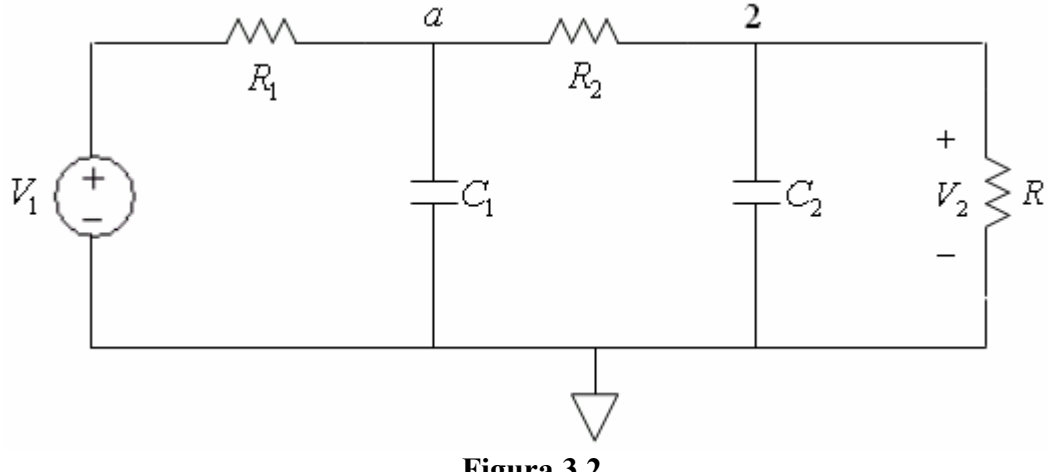

**Figura 3.2** 

Para el circuito de la figura 3.2, determine las funciones circuitales:

$$
y_{in}(s) = \frac{I_1}{V_1} \qquad T(s) = \frac{V_2}{V_1}
$$

Planteamos las ecuaciones para los voltajes en los nodos rotulados, tenemos:

$$
\frac{V_i - V_a}{R_1} = C_1 s V_a + \frac{V_a - V_2}{R_2}
$$
\n
$$
\frac{V_a - V_2}{R_2} = C_2 s V_2 + \frac{V_2}{R}
$$

Ordenando el sistema tenemos:

$$
\left(\frac{1}{R_1} + \frac{1}{R_2} + C_1 s\right) V_a - \frac{1}{R_2} V_2 = \frac{1}{R_1} V_1 \qquad -\frac{1}{R_2} V_a + \left(\frac{1}{R_2} + \frac{1}{R} + C_2 s\right) V_2 = 0
$$

Resolviendo el sistema, encontramos  $V_a$  y  $V_2$  en términos de la excitación  $V_1$ . Por simplicidad, hacemos:  $R_1 = R_2 = R$ ;  $C_1 = C_2 = C$ , obteniendo:

$$
\left(\frac{1}{R} + \frac{1}{R} + Cs\right)V_a - \frac{1}{R}V_2 = \frac{1}{R_1}V_1 \qquad -\frac{1}{R}V_a + \left(\frac{1}{R} + \frac{1}{R} + Cs\right)V_2 = 0
$$

En este caso, resulta:

$$
V_2 = \left(\frac{1}{R^2C^2s^2 + 4RCs + 3}\right)V_1
$$
\n
$$
V_a = \left(\frac{RCs + 2}{R^2C^2s^2 + 4RCs + 3}\right)V_1
$$

La corriente de entrada es:

$$
I_1 = \frac{R^2 C^2 s^2 + 3RCs + 1}{R(R^2 C^2 s^2 + 4RCs + 3)} V_1
$$

Finalmente, las funciones circuitales pedidas son:

$$
\frac{V_2}{V_1} = \frac{1}{R^2C^2s^2 + 4RCs + 3}
$$
\n
$$
\frac{I_1}{V_1} = \frac{R^2C^2s^2 + 3RCs + 1}{R(R^2C^2s^2 + 4RCs + 3)}
$$

Puede notarse que tanto la función de inmitancia como la de transferencia tienen los mismos polos: 1

$$
p_1 = \frac{-1}{RC}
$$
 
$$
p_2 = \frac{-3}{RC}
$$

Los ceros de la función de inmitancia están dados por:

$$
z_1 = \frac{-3 - \sqrt{5}}{2} \qquad \qquad z_2 = \frac{-3 + \sqrt{5}}{2}
$$

En la figura 3.3 se indica el diagrama de polos y ceros para la función de inmitancia:

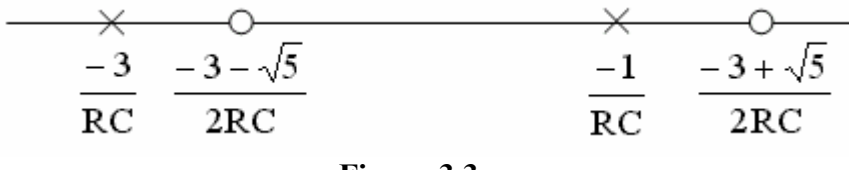

 **Figura 3.3** 

Como es de esperarse, los polos y ceros de ambas funciones son reales y negativos. Con base en nuestros conocimientos previos podemos afirmar que la respuesta al impulso será de la forma:

$$
v_2(t) = C_1 e^{-\frac{t}{RC}} + C_1 e^{-3\frac{t}{RC}}
$$

Observe que:

$$
\lim_{t \to \infty} v_2(t) = 0
$$

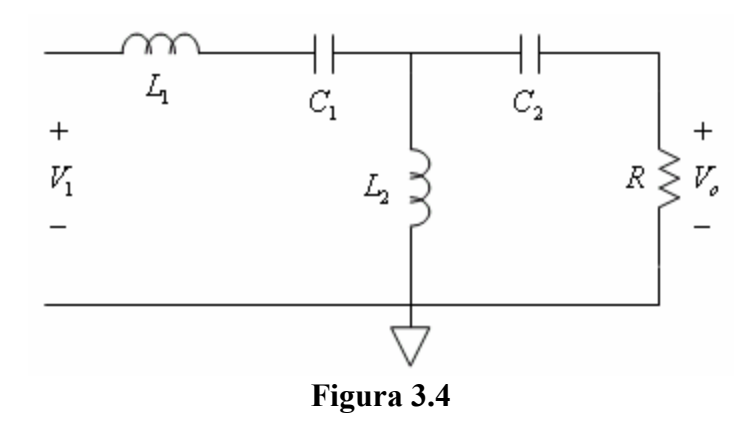

Para el circuito de la figura 3.4, determine:

a) La admitancia de entrada de cortocircuito.

b) La ganancia de voltaje para la carga indicada R.

## **Solución**

Para la primera parte escribimos el circuito como se muestra en la figura 3.5 Aplicando la técnica simplificada resulta:

$$
\frac{V_1}{I_1} = L_1 s + \frac{1}{C_1 s} + \frac{1}{C_2 s + \frac{1}{L_2 s}} \qquad \qquad \frac{V_1}{I_1} = \frac{L_1 C_1 s^2 + 1}{C_1 s} + \frac{L_2 s}{L_2 C_2 s^2 + 1}
$$

**Ejemplo 3.2** 

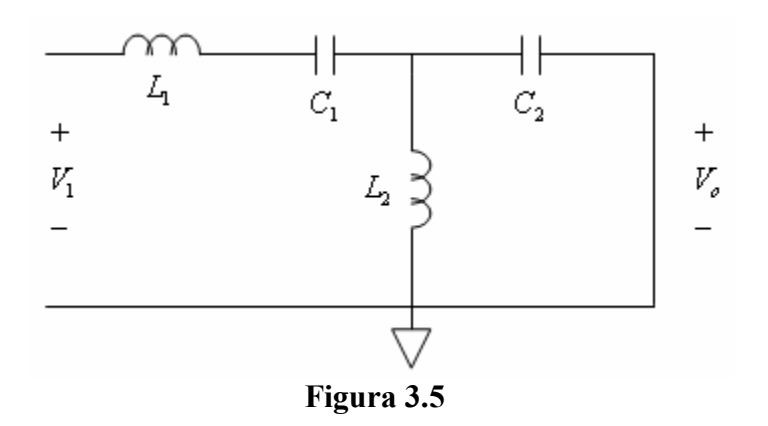

Finalmente, la admitancia de entrada de cortocircuito es:

$$
y_{11} = \frac{C_1 s (L_2 C_2 s^2 + 1)}{L_1 L_2 C_1 C_2 s^4 + (L_1 C_1 + L_2 C_2 + L_2 C_1) s^2 + 1}
$$

Por simplicidad tomemos:  $C_1=1$ F,  $C_2=2$ F,  $L_1=2$ H,  $L_2=1$ H.

Así las cosas, tenemos:

$$
y_{11} = \frac{s(2s^2 + 1)}{4s^4 + 5s^2 + 1}
$$

El estudiante puede verificar que la admitancia de entrada de cortocircuito se puede escribir como:

$$
y_{11} = \frac{1}{2} \frac{s \left(s^2 + \frac{1}{2}\right)}{\left(s^2 + 1\right)\left(s^2 + \frac{1}{4}\right)}
$$

En consecuencia los polos y ceros de la función circuital son:

$$
p_1 = -j1
$$
  $p_2 = j1$   $p_3 = -j\frac{1}{2}$   $p_4 = j\frac{1}{2}$   $z_1 = 0$   $z_2 = -j\frac{\sqrt{2}}{2}$   $z_3 = j\frac{\sqrt{2}}{2}$ 

Para la segunda parte encontraremos el equivalente thévenin a la izquierda de la carga, así como lo ilustra la figura 3.6

**Nota**: tomamos los valores:  $C_1=1F$   $C_2=2F$   $L_1=2H$   $L_2=1H$ 

Usando las técnicas de simplificación previamente estudiadas, encontramos el equivalente thévenin que se muestra en la figura 3.7.

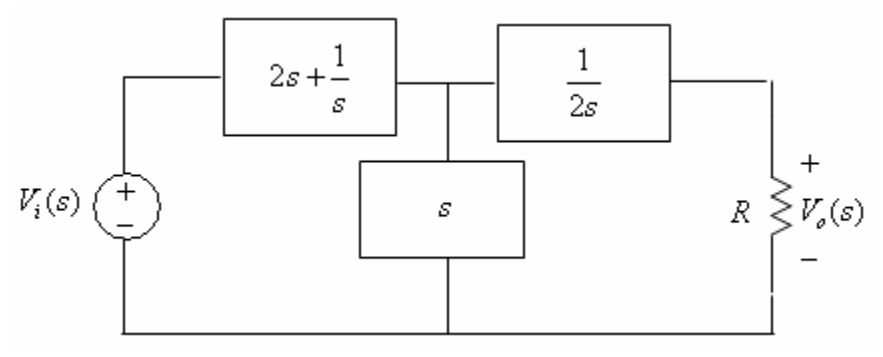

**Figura 3.6** 

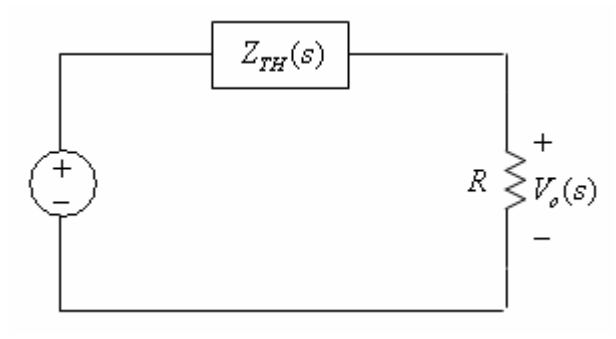

**Figura 3.7** 

Para el circuito de la figura 3.7, tenemos:

$$
V_{TH} = \frac{s^2}{3s^2 + 1} V_1
$$
  

$$
Z_{TH} = \frac{4s^4 + 5s^2 + 1}{2s(3s^2 + 1)}
$$

Finalmente el voltaje en la carga es:

$$
V_o(s) = \frac{R}{R + Z_{TH}} V_{TH}
$$

Efectuando las operaciones, resulta la ganancia de voltaje. (Para:  $R=1\Omega$ )

$$
T(s) = \frac{2s^3}{4s^4 + 6s^3 + 5s^2 + 2s + 1}
$$

Factorizando el denominador, encontramos los polos de la función de transferencia, así:

$$
p_i, p_2 = -0.043285 \pm j0.548985
$$
\n
$$
p_3, p_4 = -0.706715 \pm j0.570030
$$

En consecuencia, la respuesta al impulso es de la forma:

$$
v_n(t) = e^{-0.04t} \left( C_1 \cos(0.549t) + C_2 \sin(0.549t) \right) + e^{-0.707t} \left( C_3 \cos(0.57t) + C_4 \sin(0.57t) \right) u(t)
$$

# **Ejemplo 3.3**

Para el circuito de la figura 3.8, encuentre la función de transferencia *T*(*s*) , suponiendo que el amplificador operacional es ideal.

# **Solución**

Con base en las propiedades del amplificador operacional ideal, tenemos que:

$$
V_{\scriptscriptstyle P}=V_{\scriptscriptstyle o}
$$

Planteando la ley de Kirchhoff para corriente en los diferentes nodos, tenemos: En el nodo rotulado con  $V_X$ 

$$
C_1 s(V_1 - V_x) = \frac{V_x - V_o}{R_3} + C_2 s(V_x - V_o)
$$

En el nodo rotulado con *Vy*

$$
\frac{V_1 - V_y}{R_1} = +C_3 s (V_y - V_o) + \frac{V_y - V_o}{R_2}
$$

En el nodo rotulado con *V<sup>p</sup>*

$$
\frac{V_{y} - V_{o}}{R_{2}} + C_{2}S(V_{x} - V_{o}) = (Cs + G)V_{o}
$$

Organizaremos el sistema en forma matricial, de la siguiente manera:

$$
\begin{bmatrix}\n(C_1 + C_2)s + G_3 & 0 & -(C_2s + G_3) \\
0 & C_3s + G_1 + G_2 & -(C_3s + G_2) \\
C_2s & G_2 & -(C + C_2)s + G + G_2)\n\end{bmatrix}\n\begin{bmatrix}\nV_x \\
V_y \\
V_0\n\end{bmatrix} =\n\begin{bmatrix}\nC_1s \\
G_1 \\
0\n\end{bmatrix} V_1
$$

En el sistema matricial planteado, se tiene que  $G = 1/R$ 

Por simplicidad, tomemos:

$$
C_2 = \frac{C_1}{\rho}
$$
  $C_3 = \frac{\rho + 1}{\rho} C_1$   $G_2 = \frac{G_1}{s}$   $G_3 = \frac{\rho + 1}{\rho} G_1$ 

Así las cosas, resulta:

$$
\begin{bmatrix} C_1s + G_1 & 0 & -\frac{C_1}{\rho + 1}s - G_1 \ 0 & C_1s + G_1 & -C_1s - \frac{G_1}{\rho + 1} \\ C_1s & G_1 & -(C_1 + \rho C)s - (G_1 + \rho G) \end{bmatrix} \begin{bmatrix} V_x \\ V_y \\ V_0 \end{bmatrix} = \begin{bmatrix} \frac{\rho}{\rho + 1} C_1s \\ \frac{\rho}{\rho + 1} G_1 \\ 0 \end{bmatrix} V_1
$$

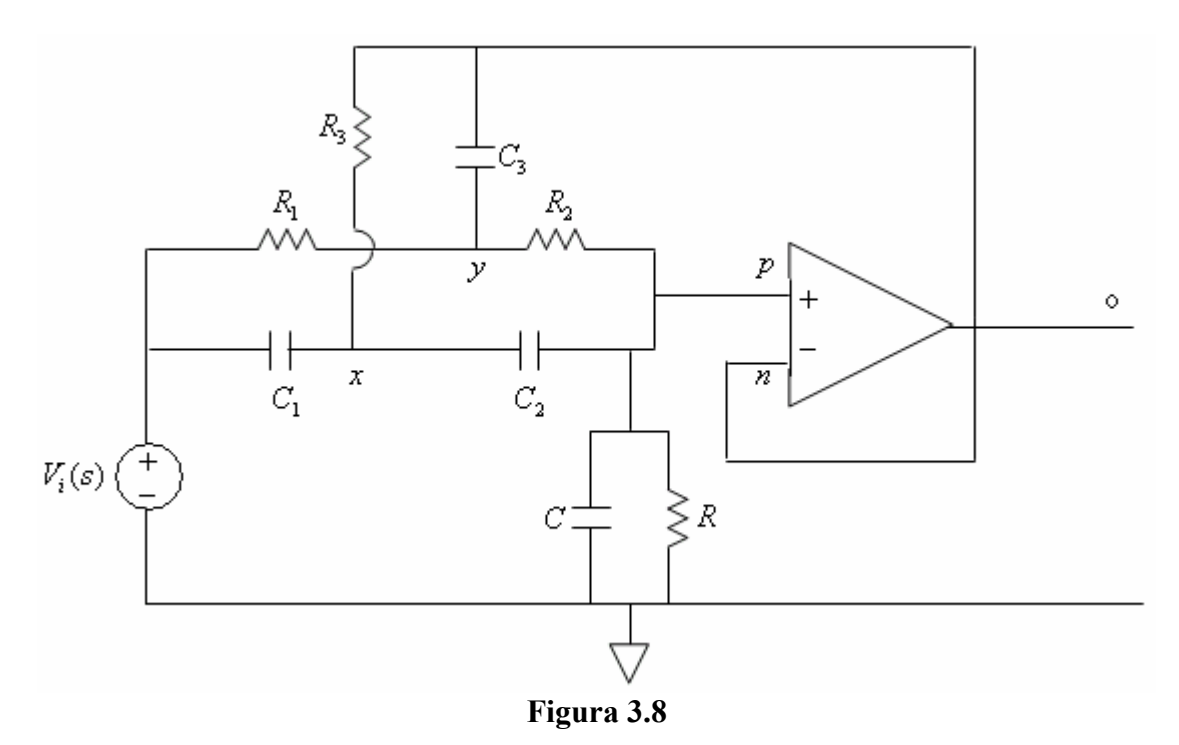

Resolviendo el sistema, se encuentra que la función de transferencia del circuito es:

$$
\frac{V_o}{V_i} = \frac{s^2 + \frac{1}{R_1^2 C_1^2}}{\left(1 + p\frac{C}{C_1} + \frac{C}{C_1}\right)s^2 + \left(p\frac{1}{RC_1} + \frac{1}{RC_1} + p\frac{C}{C_1}\frac{1}{R_1C_1} + \frac{C}{C_1}\frac{1}{R_1C_1}\right)s + \frac{1}{RR_1C_1^2}}
$$

Si se toman valores iguales para las capacitancias y las resistencias, resulta que la función de transferencia del circuito es:

$$
G(s) = \frac{1}{p+2} \frac{s^2 + \frac{1}{R^2 C^2}}{s^2 + \frac{2}{RC} s + \frac{1}{p+2} \frac{1}{R^2 C^2}}
$$

Posteriormente se verá que el circuito es un filtro rechazabanda de segundo orden.

# **3.2. ESTABILIDAD**

Consideremos un circuito cualquiera cuya función de transferencia es de la forma:

$$
T(s) = \frac{b_m s^m + b_{m-1} s^{m-1} + \dots + b_1 s + b_0}{a_n s^n + a_{n-1} s^{n-1} + \dots + a_1 s + a_0}
$$

Dado que ambos polinomios son racionales enteros, podemos factorizarlos en el campo de los complejos, así:

$$
T(s) = \frac{K(s - z_1)(s - z_2)...(s - z_m)}{(s - p_1)(s - P_2)...(s - P_n)}
$$

Decimos que el sistema es estable cuando los polos de la función de transferencia están a la izquierda del eje imaginario, esto es, las partes reales de los polos son negativas. La respuesta al impulso está dada por:  $v_n(t) = C_1 e^{P_1 t} + C_2 e^{P_2 t} + ... + C_n e^{P_N t}$ *n*  $P_1 t$   $\sim$   $P_2 t$  $v_n(t) = C_1 e^{P_1 t} + C_2 e^{P_2 t} + ... + C_n e^{P_N t}$ 

Para un sistema estable se cumple que:

$$
\lim_{t \to \infty} v_n(t) = 0
$$

De otro lado cuando la función de transferencia presenta polos simples sobre el eje imaginario, decimos que el sistema es marginalmente estable. En este caso se cumple que:

$$
\lim_{t \to \infty} v_n(t) = \text{constant} + \text{sinusoide} \text{ pura}
$$

Finalmente, cuando algún polo esté a la derecha del eje imaginario o cuando haya polos múltiples sobre el eje imaginario, decimos que el sistema es inestable. En este caso se cumple que:

$$
\lim_{t \to \infty} v_n(t) = \infty
$$

#### **Ejemplo 3.4**

Consideremos la función de transferencia:

$$
\frac{V_o}{V_i} = \frac{2s^2 + 5s + 1}{s^3 + 4s^2 + 3s + 4}
$$

Factorizando el numerador y denominador, tenemos:

$$
\frac{V_o}{V_i} = \frac{(2s+1)(s+2)}{(s+3.4675)(s^2+0.532s+1.1536)}
$$

La respuesta natural es:

$$
v_n(t) = [C_1 e^{-3.4675t} + e^{-0.1763t} (C_2 Cos(1.0405t) + C_3 Sen(1.0405t))]u(t)
$$

El sistema es estable.

#### **Ejemplo 3.5**

Consideremos la función de inmitancia:

$$
Z(s) = \frac{s^2 + 3s + 2}{\left(s^2 + 4s + 5\right)\left(s^2 + 2s + 2\right)}
$$

Observamos que los polos y ceros son:

$$
z_1 = -1
$$
  $z_2 = -2$   $P_1, P_2 = -2 \pm j1$   $P_3, P_4 = -1 \pm j1$ 

Aparentemente el sistema es estable, sin embargo, para grandes valores de *s*, tenemos:

$$
\lim_{s \to \infty} z(s) = \frac{1}{s^2}
$$

Lo anterior significa que la función tiene un polo doble sobre el eje imaginario cuando *s* tiende a infinito. De otro lado, el inverso de la función *Z*(*s*) es la función de admitancia *Y*(*s*) , así:  $\mathcal{L}^{\text{max}}$ 

$$
Y(s) = \frac{(s^2 + 4s + 5)(s^2 + 2s + 2)}{(s + 1)(s + 2)}
$$

Descomponiendo en fracciones parciales, tenemos:

$$
Y(s) = As^2 + Bs + C + \frac{D}{s+1} + \frac{E}{s+2}
$$

Evidentemente la respuesta al impulso es:  $i(t) = A\ell^{-1}\left\{s^2\right\} + B\ell^{-1}\left\{s\right\} + C\delta(t) + De^{-t} + Ee^{-2t}$ Se concluye que el sistema no es estable.

#### **3.3. DIAGRAMAS DE BODE**

Dada una función circuital *F*(*s*), así:

$$
F(s) = \frac{b_m S^m + b_{m-1} S^{m-1} + \dots + b_1 S + b_0}{a_n S^n a_{n-1} S^{n-1} + \dots + a_1 S + a_0}
$$

Siempre es posible expresarla en forma:

$$
F(s) = K \prod_{i} \frac{(s - Z_i)(s^2 + a_i s + b_i)}{(s - P_i)(s^2 + c_i s + d_i)}
$$

Consideremos algunos casos especiales a saber:

1) Función constante  $F(s) = K$ 

En este caso, se tiene que  $F(j\omega) = K$ . La magnitud de la función es  $|F(j\omega)| = |K|$ .

En cuanto a la fase, ésta es  $\theta = 0$  si la constante es positiva ó  $\theta = \pi$  si la constante es negativa.

En decibelios, tenemos  $Fdb(\omega) = 20\log|K|$ 

El diagrama de Bode es, por tanto, una constante positiva o negativa, dependiendo de si la magnitud es mayor o menor que la unidad.

2) Función derivada  $F(s)$ *o*  $F(s) = \frac{s}{\omega}$ 

Haciendo  $s = j\omega$ , resulta:

$$
F(j\omega) = |F(j\omega)|e^{j\theta}
$$

$$
F(j\omega)\big| = \left|\frac{\omega}{\omega_0}\right| \quad \theta(\omega) = \frac{\pi}{2}
$$

En decibelios, la magnitud de la función es:

$$
Fdb(\omega) = 20 \log \left| \frac{\omega}{\omega_o} \right|
$$

En papel semilogarítmico, es la ecuación de una recta cuya pendiente es 20dB/decada y corta al eje horizontal en *<sup>w</sup><sup>o</sup>* . La figura 3.9 muestra los diagramas de Bode de magnitud y fase usando MATLAB.

3) La función lineal  $F(s)$ *o*  $F(s) = 1 + \frac{s}{\omega}$ 

En este caso, tenemos:

$$
F(j\omega) = 1 + j\frac{\omega}{\omega_o} \qquad |F(j\omega)| = \sqrt{1 + \left(\frac{\omega}{\omega_o}\right)^2}
$$

La fase está dada por:

$$
\theta(j\omega) = \text{atan}\left(\frac{\omega}{\omega_o}\right)
$$

La magnitud en decibelios es:

$$
Fdb(\omega) = 20\log_{\sqrt{1+\left(\frac{\omega}{\omega_o}\right)^2}} = 10\log_{1+\left(\frac{\omega}{\omega_o}\right)^2}
$$

El diagrama de Bode corresponde a una curva que presenta dos asíntotas importantes, así:

i) Para 
$$
\omega(\omega_0 \Rightarrow Fdb(\omega) = 0
$$
 ii) Para  $\omega\rangle\omega_0 \Rightarrow Fdb(\omega) = 20 \log\left(\frac{\omega}{\omega_0}\right)$ 

Puede verse que a la frecuencia  $\omega_o$ , la función toma el valor  $10\log(2) \approx 3db$ . La figura 3.10 ilustra los diagramas de Bode de magnitud y fase.

La línea punteada indica el diagrama de Bode asintótico de magnitud.

4) La función cuadrática 
$$
F(s) = 1 + 2\zeta \frac{s}{\omega_o} + \left(\frac{s}{\omega_o}\right)^2
$$
  

$$
F(j\omega) = 1 - \left(\frac{\omega}{\omega_o}\right)^2 + j2\zeta \left(\frac{\omega}{\omega_o}\right)
$$

$$
|F(j\omega)| = \sqrt{\left[1 - \left(\frac{\omega}{\omega_o}\right)^2\right]^2 + 4\zeta^2 \left(\frac{\omega}{\omega_o}\right)^2}
$$

Las asíntotas en este caso, son:

i) Para 
$$
\omega(\langle \omega_0 \Rightarrow Fdb(\omega) = 0
$$

ii) Para 
$$
\omega
$$
  $\omega_0 \Rightarrow Fdb(\omega) = 40 \log(\omega/\omega_0)$ 

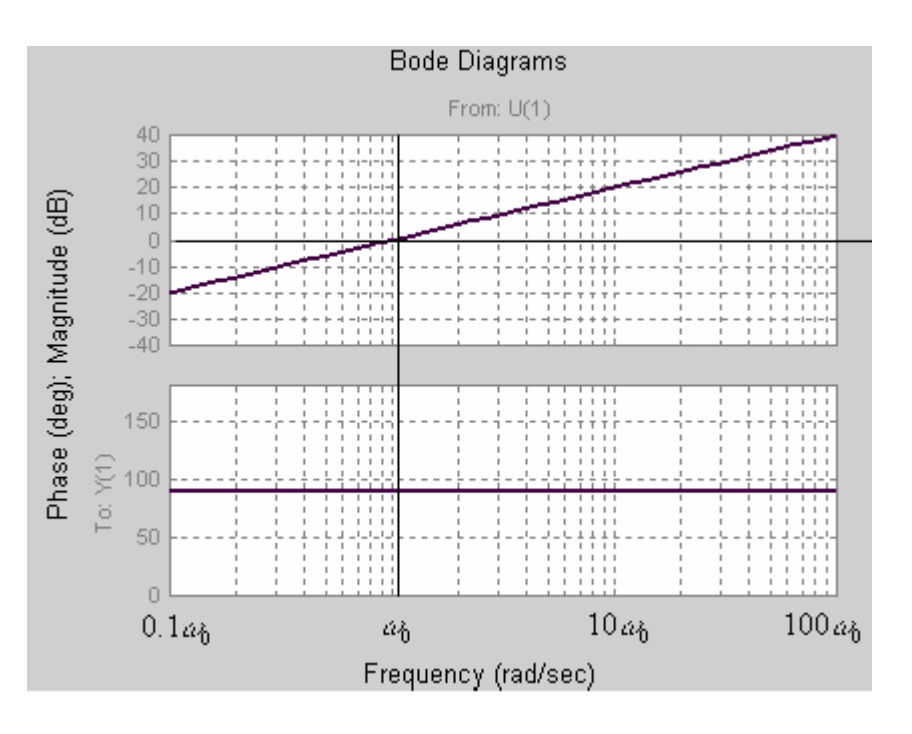

**Figura 3.9** 

En cuanto al valor de la función a la frecuencia:  $\omega_0$ , tenemos:  $Fdb(\omega_0) = 20\log(2\zeta)$ 

Es bueno aquí, analizar varios casos:

- 1)  $2\zeta < 1$ . En este caso, tenemos:  $Fdb(\omega_0) < 0$
- 2)  $2\zeta = 1$ . En este caso, tenemos:  $Fdb(\omega_0) = 0$ .
- 3)  $2\zeta > 1$ . En este caso, tenemos:  $Fdb(\omega_0) > 0$ .

# **Ejemplo 3.6**

Dibuje el diagrama de Bode de magnitud para las funciones:

a)  $F(s) = s^2 + 2s + 2$ b)  $F(s) = s^2 + 5s + 2$ c)  $F(s)$  $5s + 2$  $2s + 2$ 2 2  $+5s+$  $=\frac{s^2+2s+1}{2}$  $s^2 + 5s$  $F(s) = \frac{s^2 + 2s}{s^2 - 1}$ 

# **Solución**

a) La función se puede escribir como:

$$
F(s) = 2\left[1 + s + \left(\frac{s}{\sqrt{2}}\right)^2\right]
$$

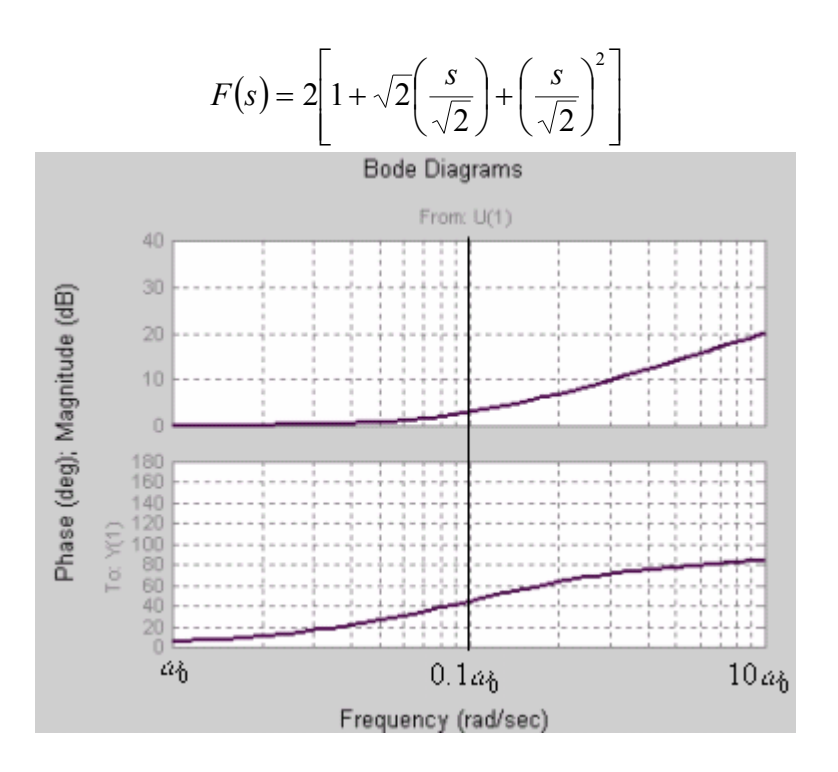

**Figura 3.10** 

Para la constante, el diagrama de Bode es una horizontal de 20log(2) = 6*db* .

Para el factor cuadrático, a la frecuencia  $\omega_0 = \sqrt{2}$ , se presenta una corrección de  $10\log(2) \approx 3db$ . La figura 3.11 ilustra tanto el diagrama de Bode de magnitud como el de fase, usando Matlab. Observe que la corrección llega al valor de 9*db*

b) La función se puede escribir como: 
$$
F(s) = 2\left[1 + \frac{5}{\sqrt{2}}\left(\frac{s}{\sqrt{2}}\right) + \left(\frac{s}{\sqrt{2}}\right)^2\right]
$$

La corrección a la frecuencia  $\sqrt{2}$  es: 20 $\log \frac{3}{\sqrt{2}}$ ø  $\left(\frac{5}{\sqrt{2}}\right)$  $\setminus$ æ 2 20log $\left(\frac{5}{\sqrt{5}}\right)$ . La corrección será 11*db* 

Los diagramas de Bode de magnitud y fase se ilustran en la figura 3.12, mientras que en la figura 3.13 se muestran los respectivos diagramas para el tercer caso. Observe que el tercer caso corresponde a la diferencia de los diagramas de Bode individuales.

#### **Ejemplo 3.7**

Para el circuito de la figura 3.14:

- a) Encuentre las funciones circuitales:  $Y_{in}(s) = I(s)/V_1(s)$ ,  $G(s) = V_0(s)/V_1(s)$
- b) Dibuje el diagrama de Bode para la segunda de ellas.
- c) Encuentre  $v_0(t)$  sí  $v_i(t) = 10u(t)$

La impedancia de entrada del circuito es:  $Z_{in}(s)$ *Cs*  $Z_{in}(s) = Ls$ +  $= Ls + \frac{1}{C_1 + \frac{1}{1}}$ 1

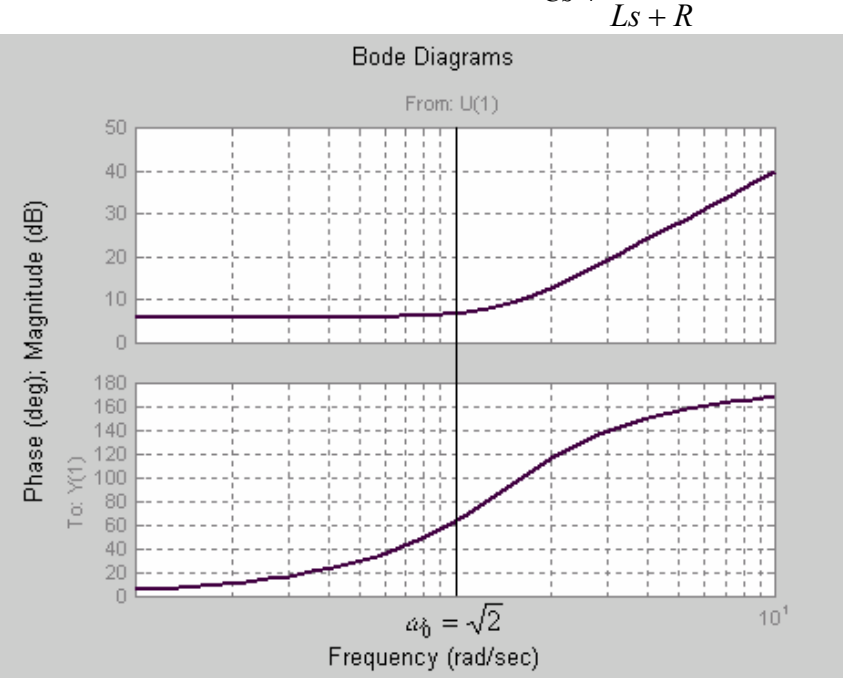

**Figura 3.11** 

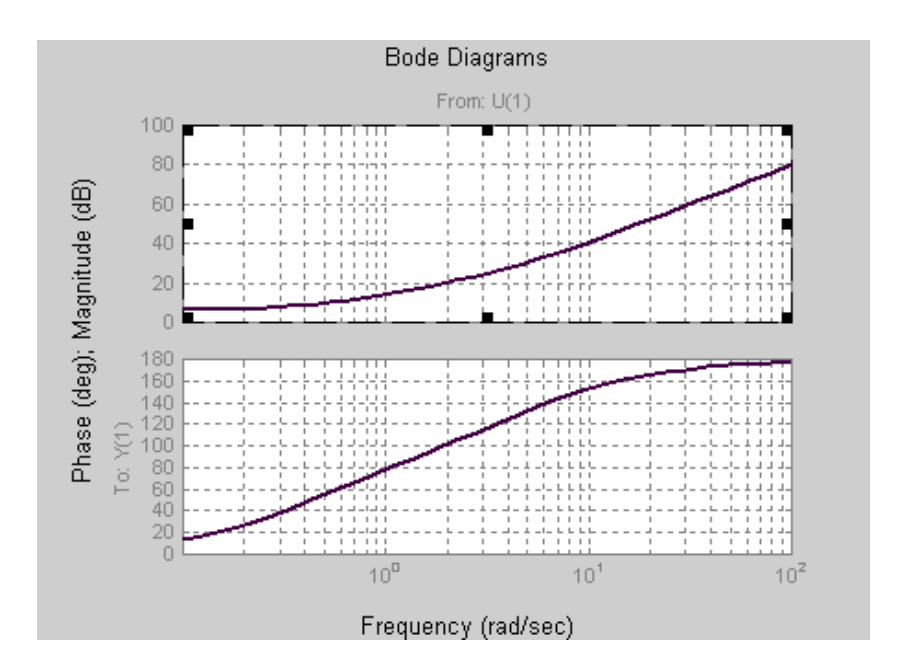

 **Figura 3.12** 

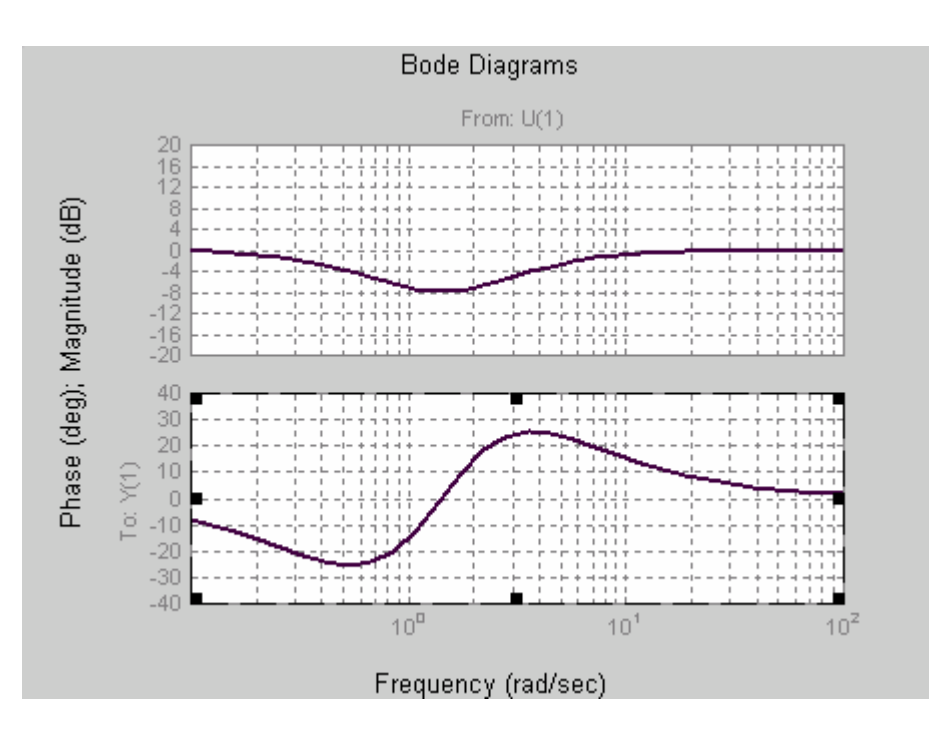

 **Figura 3.13** 

Simplificando, resulta:

$$
Y_{in}(s) = \frac{LCs^{2} + RCs + 1}{L^{2}Cs^{3} + RLCs^{2} + 2Ls + R}
$$

Para encontrar la función de transferencia, planteamos las dos ecuaciones de nodo, así:

$$
\frac{V_i - V_c}{Ls} = CsV_c + \frac{V_c - V_o}{Ls}
$$
\n
$$
\frac{V_c - V_o}{Ls} = \frac{V_o}{R}
$$

Resolviendo el sistema para:  $V_0(s)$ , resulta:  $\frac{V_o}{V_i} = \frac{R}{L^2Cs^3 + RLCs^2 + 2Ls + R}$ *R V V i o*  $+ R L C s^2 + 2 L s +$ =  $2^2Cs^3 + RLCs^2 + 2$ 

Para dibujar el diagrama de Bode, tomamos L=1H, C=1F, R=1Ω. La función, en este caso, es:

$$
\frac{V_o}{V_i} = \frac{1}{s^3 + s^2 + 2s + 1}
$$
  
Factorizando, tenemos:  $T(S) = \frac{1}{(s + 0.57)(s^2 + 0.43s + 1.755)}$ 

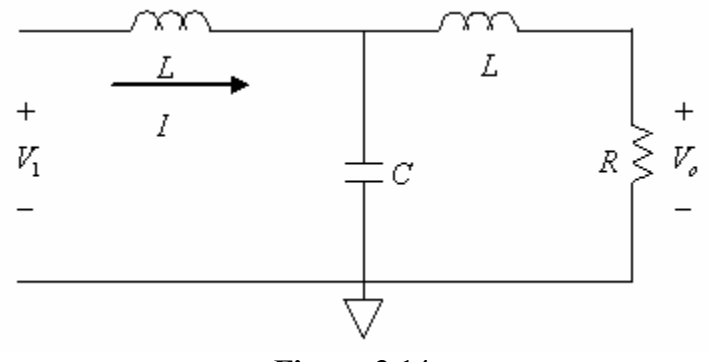

**Figura 3.14**

También se puede escribir de la forma:

$$
T(s) = \frac{1}{1 + \frac{s}{0.57}} + \frac{1}{1 + 0.57 \left(\frac{s}{1.325}\right) + \left(\frac{s}{1.325}\right)^2}
$$

Las correcciones son:

A la frecuencia de 0.57 es de 3*db* , por debajo.

A la frecuencia de 1.325 es de 20log(0.57) = -4.88*db* , queda encima. Los diagramas de Bode de magnitud y fase se ilustran en la figura 3.15

En cuanto a la respuesta al escalón, tenemos:

$$
V_o(s) = \frac{V_i(s)}{(s + 0.57)(s^2 + 0.43s + 1.755)} \qquad V_i(s) = \frac{10}{s}
$$

$$
V_o(s) = 10\left[\frac{A}{s} + \frac{B}{s + 0.57} + \frac{Cs + D}{s^2 + 0.43s + 1.755}\right]
$$

Evaluando las constantes, tenemos:

$$
V_o(s) = 10 \left[ \frac{1}{s} - \frac{0.83}{s + 0.57} - \frac{0.17s + 0.54}{(s + 0.215)^2 + 1.307^2} \right]
$$

Tomando la transformada inversa, resulta:

$$
v_0(t) = [10 - 8.3e^{-0.57t} - e^{-0.215t}(1.7Cos(1.307t) + 3.85Sen(1.307t))]u(t)
$$

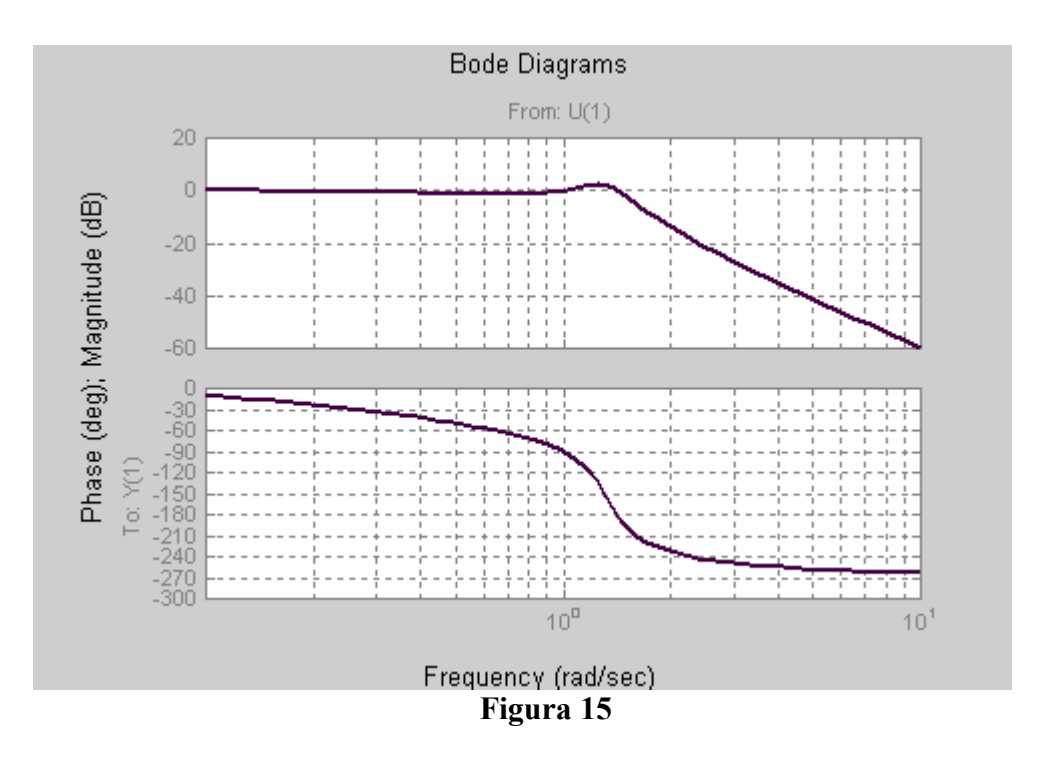

# **3.4. SÍNTESIS DE FUNCIONES DE INMITANCIA**

Estudiaremos las condiciones que debe cumplir una función de inmitancia F(S) para que se pueda realizar usando elementos pasivos. En primer lugar, puesto que una función de inmitancia (impedancia o admitancia), es el cociente indicado de dos polinomios racionales enteros, tanto los polos como los ceros deben estar a la izquierda del eje imaginario. En segundo lugar, en caso de haber polos y ceros sobre el eje imaginario, estos deben ser simples.

$$
F(s) = \frac{b_m s^m + b_{m-1} s^{m-1} + \dots + b_1 s + b_0}{a_n s^n a_{n-1} s^{n-1} + \dots + a_1 s + a_0}
$$

Ahora bien, para grandes valores de *s*, tenemos que:

$$
\lim_{s \to \infty} F(s) = \frac{b_m s^m}{a_n s^n}
$$

Debe asegurarse que.  $|m - n| \le 1$ . De lo contrario tendríamos polos y/o ceros múltiples sobre el eje imaginario. Es bueno aclarar que las condiciones planteadas son necesarias pero no suficientes. Es importante desarrollar técnicas que nos permitan establecer si las raíces de un polinomio están a la izquierda del eje imaginario sin tener que factorizar, veamos:

#### *Polinomio de Hurwitz*

Un polinomio racional entero *P*(*s*) puede expresarse como la suma de un polinomio estrictamente par y otro estrictamente impar, así:

$$
P(s) = M(s) + N(s)
$$

$$
P(s) = (a_n s^n + a_{n-2} s^{n-2} + ...) + (a_{n-1} s^{n-1} + a_{n-3} s^{n-3} + ...)
$$

Decimos que el polinomio es de Hurwitz si se verifica que:

- a)  $P(\sigma)$  es un número real. ( $s = \sigma + j\omega$ )
- b) *P*(*s*) tiene sus raíces a la izquierda del eje imaginario, o sobre el mismo si son simples.

Los polinomios de Hurwitz presentan las siguientes propiedades:

- a) Todos los coeficientes del polinomio son positivos
- b) Las partes par e impar del polinomio tienen raíces únicamente sobre el eje imaginario, es decir, ningún coeficiente es cero a menos que el polinomio solo tenga parte par o impar.
- c) La fracción continuada  $\frac{M(s)}{N(s)}$  $\overline{N(s)}$  $\frac{M(s)}{M(s)}$  ó  $\frac{N(s)}{M(s)}$  $\overline{M(s)}$  $\frac{N(s)}{s}$  tiene solo cocientes positivos, esto es, puede

expresarse como:

$$
q_1s + \cfrac{1}{q_2s + \cfrac{1}{q_3s + \dots}}
$$

Donde:  $q_1$ ,  $q_2$ ,  $q_3$ ... son positivos.

Cuando el polinomio es estrictamente par ó impar la fracción continuada se hace dividiendo el polinomio por su primera derivada.

# **Ejemplo 3. 8**

Considere el polinomio:  $P(s) = 2s^4 + 3s^3 + 4s^2 + 4s + 6$ 

Determine si es de Hurwitz o no.

## **Solución**

La fracción continuada que se obtiene al dividir la parte par sobre la impar, es la siguiente:

$$
\frac{2s^4 + 4s^2 + 6}{3s^3 + 4s} = \frac{2}{3}s + \frac{1}{\frac{4}{9}s + \frac{1}{\frac{8}{9}s + \frac{1}{\frac{19}{12}s}}}
$$

El resultado indica que el polinomio no es de Hurwitz, pero además, los dos cocientes negativos indican que el polinomio tiene dos raíces a la derecha del eje imaginario. En efecto, si factorizamos el polinomio, encontramos:

$$
P(s) = 2(s^2 - 0.683s + 1.53)(s^2 + 2.183s + 1.96)
$$

Usando un paquete cualquiera, se encuentra que las raíces son:

$$
r_1, r_2 = -0.556 \pm j0.447 \qquad r_3, r_4 = 0.223 \pm j0.777.
$$

## **Ejemplo 3.9**

Determine si el siguiente polinomio es de Hurwitz:

$$
Q(S) = s^5 + 3s^3 + 2s
$$

# **Solución**

La fracción continuada es:

$$
\frac{s^5 + 3s^3 + 2s}{5s^4 + 9s^2 + 2} = \frac{1}{5}s + \frac{1}{\frac{25}{6}s + \frac{1}{\frac{18}{35}s + \frac{1}{\frac{49}{12}s + \frac{1}{\frac{2}{5}s}}}}
$$

Se concluye que el polinomio es de Hurwitz, a pesar de tener raíces sobre el eje imaginario; lo importante aquí es que dichas raíces sean simples. El estudiante puede verificar que el polinomio se puede escribir en la forma:

$$
P(s) = s(s^2 + 1)(s^2 + 2)
$$

Como vemos, las raíces están todas sobre el eje imaginario.

#### **Ejemplo 10**

Analice el polinomio:

$$
P(s) = s^4 + 5s^3 + 7s^2 + 5s + 6
$$

La fracción continuada es:

$$
\frac{s^4 + 7s^2 + 6}{5s^3 + 5s} = \frac{(s^2 + 1)(s^2 + 6)}{5s(s^2 + 1)} = \frac{s^2 + 6}{5s} = \frac{1}{5}s + \frac{1}{5}
$$

Algunos autores consideran que el polinomio dado no es de Hurwitz ya que, según ellos, las raíces deben estar estrictamente a la izquierda del eje imaginario. En este caso particular, el polinomio se debe escribir en la forma:

$$
P(s) = (s + 2)(s + 3)(s2 + 1)
$$

Con base en nuestra definición, el polinomio es de Hurwitz.

#### *Función real positiva*

Consideremos una función racional de la forma:

$$
F(s) = \frac{b_m s^m + b_{m-1} s^{m-1} + \dots + b_1 s + b_0}{a_n s^n a_{n-1} s^{n-1} + \dots + a_1 s + a_0}
$$

Decimos que dicha función es real positiva si se verifica que:

- 1)  $F(\sigma)$  es real. ( $s = \sigma + j\omega$ )
- 2) La parte real de  $F(\sigma + j\omega)$  es mayor o igual a cero siempre que  $\sigma \ge 0$

Recordemos algunos elementos de variable compleja que nos resultan útiles para este concepto. La figura 3.16 ilustra los dos hechos básicos, a saber:

- 1) Un valor real de *s* en el plano *S* se aplica en un valor real de la función en el plano  $F(s)$
- 2) El semiplano  $\sigma \ge 0$  se aplica en el semiplano  $F(s) \ge 0$

Las funciones circuitales elementales son funciones reales positivas, veamos:

- a) La impedancia de un resistor  $Z_R(s) = R$
- b) La impedancia de un inductor:  $Z_L(s) = Ls$ .

Observe que:  $Z(\sigma) = L\sigma$ , es claro que cumple

c) La impedancia de un capacitor  $Z_c(s)$  $Z_c(s) = \frac{1}{Cs}$ 

Puede anotarse que las impedancias resultantes de combinar los tres elementos circuitales básicos son reales positivas; lo mismo puede decirse de las admitancias.

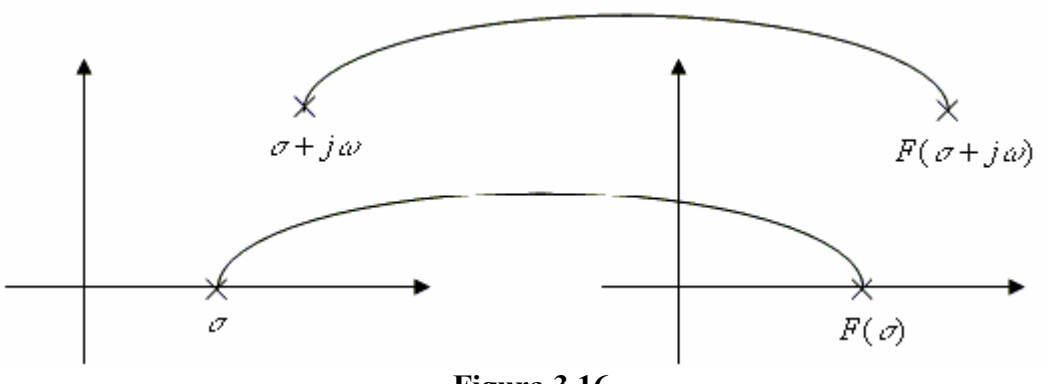

**Figura 3.16** 

### **Ejemplo 3.11**

Determine si la función de variable compleja siguiente es real positiva.

$$
F(s) = \frac{1}{s^2 + 1}
$$

## **Solución**

Para el análisis podemos trabajar con la inversa multiplicativa de la función, así:

$$
G(s) = s2 + 1
$$

$$
G(\sigma + j\omega) = (\sigma + j\omega)^{2} + 1 = (\sigma^{2} - \omega^{2} + 1) + j2\sigma\omega
$$

La función cumple la primera condición pero no cumple la segunda, veamos, si tomamos  $\sigma > 0$ , debe cumplirse que  $\sigma^2 - \omega^2 + 1 > 0$ . Lo anterior implica que pueden haber valores de  $\omega$  tales que la parte real de la función sea negativa. Si  $\sigma = 1$ , por ejemplo, la parte de la función será Re $[G(s)] = 2 - \omega^2$ . Es claro que si  $\omega > \sqrt{2}$ , se viola la segunda condición. Más exactamente, si una función F(s) es tal que la diferencia en grados entre el numerador y el denominador es mayor o igual que dos, la función no es real positiva.

### **Ejemplo 3.12**

Determine si la siguiente función es real positiva o no lo es.

$$
F(s) = \frac{s^2 + 5s + 7}{(s+2)(s^2+4)}
$$

#### **Solución**

Para no analizar la función como un todo, podemos descomponerla en fracciones parciales, así:

$$
F(s) = \frac{A}{s+2} + \frac{Bs + C}{s^2 + 4}
$$

$$
A(s^2 + 4) + (Bs + C)(s + 2) \equiv s^2 + 5s + 7
$$

De lo anterior se sigue que:

$$
A + B = 1
$$
  
2B + C = 5  

$$
4A + 2C = 7
$$

Resolviendo, encontramos:

$$
F(s) = \frac{1/8}{s+2} + \frac{7/8s}{s^2+4} + \frac{13/4}{s^2+4}
$$

El último término hace que la función no sea real positiva. El hecho puede generalizarse en el sentido de que la suma de dos o más funciones reales positivas es a su vez una función real positiva. Dado que no siempre es sencillo, operativamente, verificar la segunda condición, es conveniente establecer algunas condiciones necesarias y suficientes para que una función sea real positiva, veamos:

- a)  $F(\sigma)$  es real
- b) *F*(*s*) no tiene polos a la derecha del eje imaginario ni polos múltiples sobre el eje imaginario y los residuos son todos positivos.
- c) La parte real de  $F(i\omega)$  debe ser positiva o cero  $\forall \omega$ .

La condición b) puede chequearse mediante la descomposición de *F*(*s*) en fracciones parciales.

#### **Ejemplo 3.13**

Determine si la siguiente función es real positiva:  $F(s)$  $9s + 14$  $6s + 5$ 2 2  $+9s +$  $=\frac{s^2+6s+1}{2}$  $s^2 + 9s$  $F(s) = \frac{s^2 + 6s}{s^2}$ 

Basta con chequear la tercera condición, veamos:

$$
F(j\omega) = \frac{5 - \omega^2 + j6\omega}{14 - \omega^2 + j9\omega}
$$

Multiplicando por el conjugado del denominador, tenemos:

$$
F(j\omega) = \frac{[(5 - \omega^2) + j6\omega][(14 - \omega^2) - j9\omega]}{(14 - \omega^2)^2 + 81\omega^2}
$$

$$
Re[F(j\omega)] = \frac{(5 - \omega^2)(14 - \omega^2) + 54\omega^2}{(14 - \omega^2)^2 + 81\omega^2}
$$

$$
Re[F(j\omega)] = \frac{70 + 35\omega^2 + \omega^4}{196 + 53\omega^2 + \omega^4}
$$

Es claro que esta función es real positiva  $\forall \omega$ .

Cuando una función de inmitancia es real positiva es posible encontrar un circuito RLC que la realice.

Estudiaremos dos métodos para realizar una función de inmitancia, a saber:

# *Método de Cauer*

Consiste en expresar la función de inmitancia mediante una fracción continuada, así:

a) Si se trata de una función de impedancia, la fracción continuada tendrá la forma:

$$
Z(s) = Z_1 + \frac{1}{Y_2 + \frac{1}{Z_3 + \dots}}
$$

b) Si se trata de una función de admitancia, la fracción continuada tendrá la forma:

$$
Y(s) = Y_1 + \frac{1}{Z_2 + \frac{1}{Y_3 + \dots}}
$$

Los circuitos, en cada caso, se ilustran en la figura 3.17

# **Ejemplo 14**

Encuentre un circuito que realice la función de impedancia:

$$
F(s) = \frac{s^2 + 6s + 5}{s^2 + 9s + 14}
$$

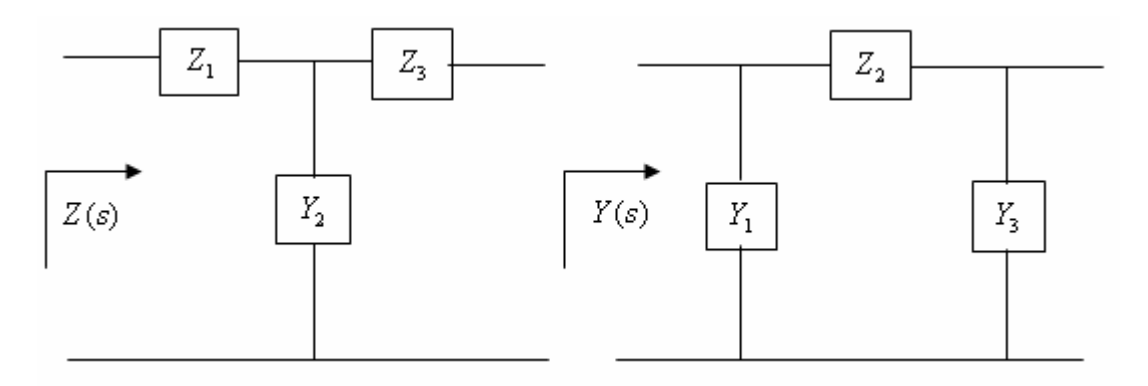

**Figura 3.17** 

# **Solución**

La fracción continuada es de la forma:

$$
Y(s) = 1 + \cfrac{1}{\frac{1}{3}s + \cfrac{1}{1 + \cfrac{1}{\frac{3}{4}s + \cfrac{1}{4/5}}}}
$$

El circuito correspondiente es el que se muestra en la figura 3.18.

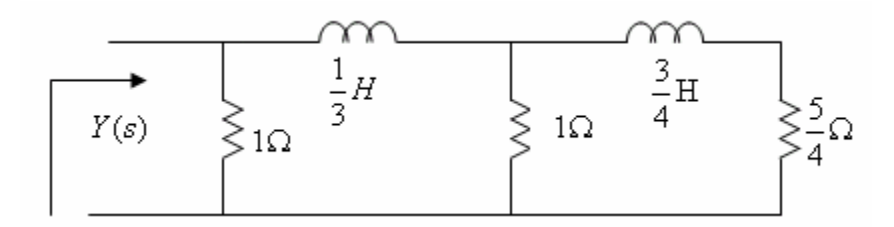

**Figura 3.18** 

# *Método de Foster*

Consiste en descomponer la función de inmitancia mediante fracciones parciales, así:

a) Si se trata de una función de impedancia:

$$
Z(S) = Z_1(S) + Z_2(S) + ... + Z_n(S)
$$

b) Si se trata de una función de admitancia:

$$
Y(S) = Y_1(S) + Y_2(S) + \dots + Y_n(S)
$$

Las topologías, en cada caso, son las que se muestran en la siguiente figura 3.19.

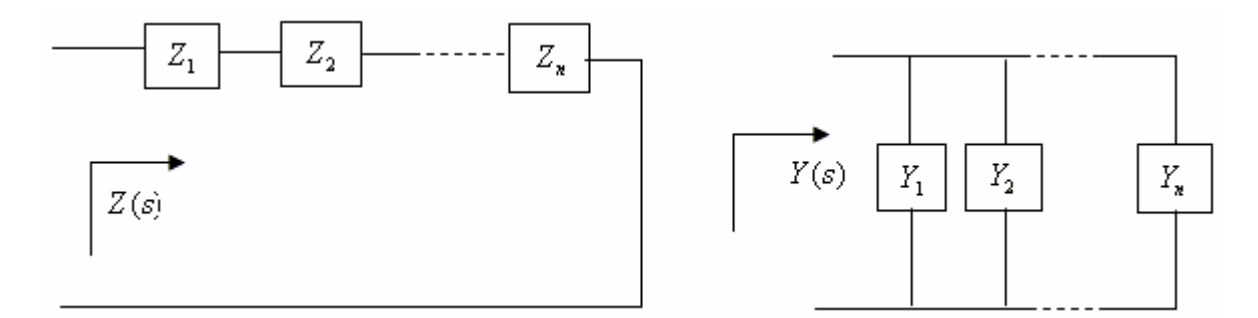

# **Ejemplo 3.15**

Analicemos la función de admitancia del ejemplo anterior:

$$
Y(s) = \frac{s^2 + 9s + 14}{s^2 + 6s + 5} = \frac{s^2 + 9s + 14}{(s + 1)(s + 5)}
$$

$$
Y(s) = 1 + \frac{A}{s + 5} + \frac{B}{s + 1}
$$

Evaluando A y B, encontramos:

$$
Y(s) = 1 + \frac{3/2}{s+5} + \frac{3/2}{s+1} = 1 + \frac{1}{\frac{2}{3}s + \frac{1}{3}} + \frac{1}{\frac{2}{3}s + \frac{1}{3}}
$$

El circuito en este caso es el mostrado en la figura 3.20.

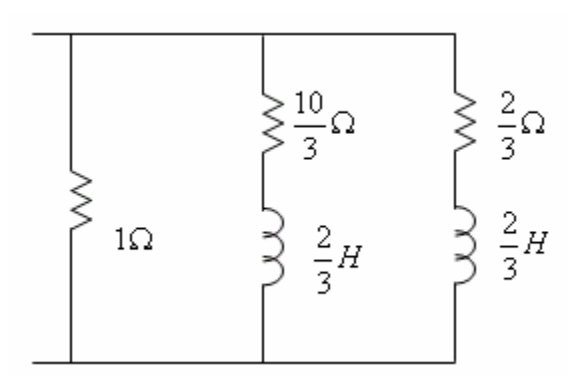

**Figura 3.20**

**Observación.** Es conveniente aclarar que si una función de inmitancia es real positiva, no necesariamente tendrá una realización circuital de tipo Foster o Cauer, veamos:

#### **Ejemplo 3.16**

Consideremos la función de impedancia:

$$
Z(s) = \frac{s^2 + 4s + 1}{s^2 + 3s + 2}
$$

1) Al intentar la fracción continuada, encontramos:

$$
Z(s) = 1 + \frac{s-1}{s^2 + 3s + 2}
$$

La presencia del término negativo nos indica que no tiene una realización circuital de tipo Cauer. El estudiante puede verificar que se presenta una situación similar si se trabaja con la correspondiente función de admitancia.

2) Descomponiendo en fracciones parciales, encontramos:

$$
Z(s) = 1 - \frac{2}{s+1} + \frac{3}{s+2}
$$

Con el mismo argumento del término negativo vemos que no se puede realizar con un circuito del tipo Foster. Es claro, además, que si la función es real positiva debe tener un circuito que lo realice. En este, como en muchos otros casos, es bastante difícil encontrar el circuito.

Propongo a continuación una forma particular para encontrar el circuito correspondiente a la función de impedancia dada, veamos:

$$
Z(s) = \frac{s^2 + 4s + 1}{s^2 + 3s + 2} = \frac{s^2 + 2s + 1 + 2s}{s^2 + 3s + 2}
$$
  

$$
Z(s) = \frac{(s+1)^2}{(s+1)(s+2)} + \frac{2s}{s^2 + 3s + 2}
$$
  

$$
Z(s) = \frac{s+1}{s+2} + \frac{1}{\frac{1}{2}s + \frac{3}{2} + \frac{1}{s}}
$$
  

$$
Z(s) = \frac{1}{1 + \frac{1}{s+1}} + \frac{1}{\frac{1}{2}s + \frac{3}{2} + \frac{1}{s}}
$$

El circuito correspondiente se ilustra en la figura 3.21. Es posible encontrar un circuito, diferente manipulando de manera conveniente la función de inmitancia dada. En efecto, escribamos la función así:

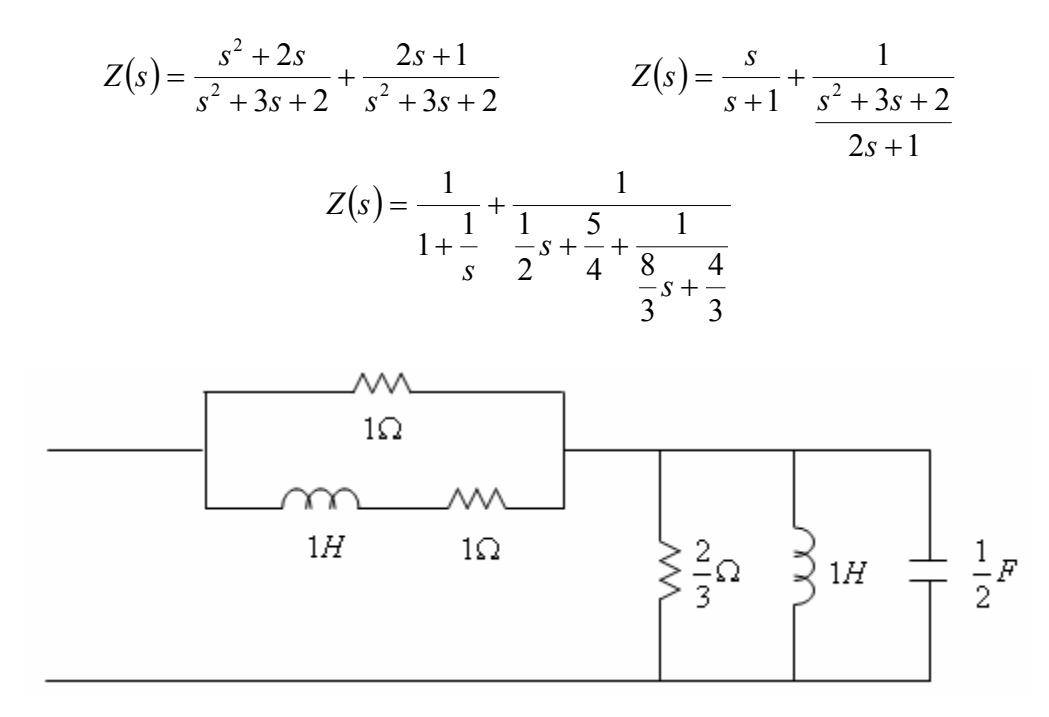

**Figura 3.21** 

# **3.5. FUNCIONES DE INMITANCIA REALIZABLES CON TIPOS DE ELEMENTOS R, L, C.**

Consideremos algunas funciones circuitales que pueden realizarse usando únicamente dos tipos de elementos, veamos:

#### *Funciones de impedancia RC*

Consideremos un circuito RC con una topología de tipo Cauer, como la de la figura 3.22.

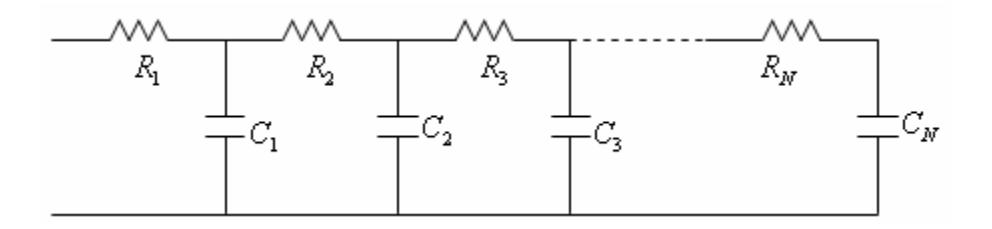

#### **Figura 3.22**

La impedancia de entrada de dicho circuito se puede escribir en la forma:

$$
Z(s) = R_1 + \cfrac{1}{C_1 s + \cfrac{1}{R_2 + \cfrac{1}{C_2 s + \dots}}}
$$

Es claro entonces que dada una función de impedancia  $Z(s)$ , podemos encontrar un circuito Cauer en la medida que la descomposición en fracción continuada de la misma tenga sus cocientes positivos. Por otra parte, una topología de tipo Foster, nos permitirá hace un mejor análisis. Veamos la figura 3.23.

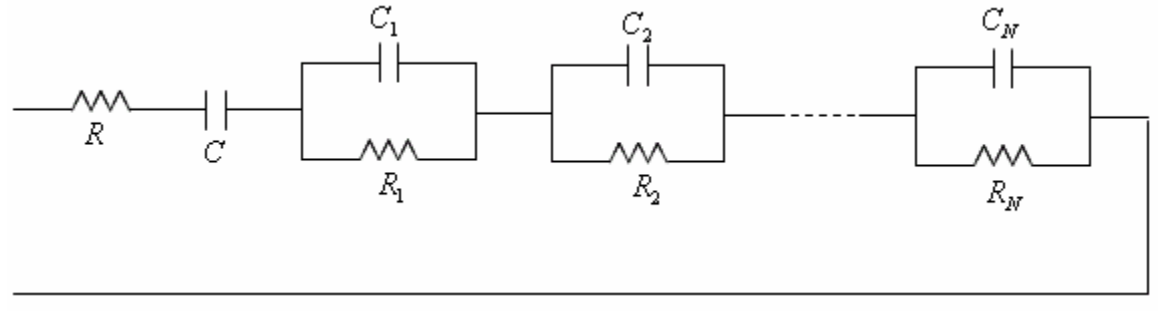

**Figura 3.23** 

La impedancia en este caso es:

$$
Z(s) = R + \frac{1}{Cs} + \frac{1}{C_1s + \frac{1}{R_1}} + \frac{1}{C_2s + \frac{1}{R_2}} + \dots
$$
  

$$
Z(s) = R + \frac{1}{Cs} + \sum_{i=1}^{N} \frac{1}{C_i s + \frac{1}{R_i}}
$$

La función de impedancia dada presenta algunas propiedades que nos permitirán establecer si una función de impedancia es realizable o no con elementos RC únicamente, veamos:

a) Para frecuencia cero, esto es  $S = 0 + j0$ , tenemos:

$$
\lim_{s \to 0+} \frac{Z(s)}{2(s)} = \begin{cases} R + \sum_{i=1}^{N} R_i & si & C \quad no \text{ esta presenta} \\ \infty & si & C \quad esta \text{ presente} \end{cases}
$$

b) Para frecuencia infinita, tenemos:

$$
\lim_{s \to \infty} Z(s) = \begin{cases} R \text{ si } R \text{ esta presente} \\ 0 \text{ si } R \text{ no esta presente} \end{cases}
$$

Es fácil chequear las dos condiciones aludidas, con lo cual podemos establecer que *" Una condición necesaria para que una función Z(s) sea realizable con elementos RC es que*   $Z(0)$  >  $Z(\infty)$  "

c) Para frecuencias reales  $s = \sigma + j\omega$ , tenemos:

$$
Z(\sigma) = R + \frac{1}{\sigma} + \sum_{i=1}^{n} \frac{R_i}{1 + R_i C_i \sigma}
$$

La característica  $Z(\sigma)$  tendrá una pendiente, dada por:

$$
Z'(\sigma) = -\frac{1}{\sigma^2} - \sum_{i=1}^n \frac{R_i^2 C_i}{\left(1 + R_i C_i \sigma\right)^2}
$$

Es claro que la pendiente característica es negativa para todo valor de  $\sigma$ 

d) Con base en el hecho que la función de impedancia se puede escribir en la forma:

$$
Z(s) = \frac{Q(s)}{Cs\left(C_1s + \frac{1}{R_1}\right)(C_2s + \frac{1}{R_2})\cdot\left(C_ns + \frac{1}{R_n}\right)}
$$

 $\lambda$ 

Podemos concluir que los polos de Z(s) son reales no negativos; en presencia del capacitor C, la función tiene un polo en el origen. Ahora bien, puesto que los polos representan asíntotas de la función  $Z(\sigma)$  y dado que en cada tramo entre dos polos la pendiente es negativa, podemos concluir que entre cada par de polos consecutivos debe haber un cero.

Con los elementos planteados podemos establecer lo siguiente: Dada la función de impedancia:

 $(s) = \frac{Q(s)}{R(s)}$  $\overline{P(s)}$  $Z(s) = \frac{Q(s)}{Z(s)}$ , las condiciones necesarias y suficientes para que sea realizable con elementos

RC únicamente, son:

- a)  $Z(0) > Z(\infty)$ .
- b) Los polos y ceros de Z(s) son reales no positivos y alternados.
- c) La singularidad más próxima al origen es un polo.
- d) Z(s) se puede expresar en la forma:

$$
Z(s) = A + \frac{B}{s} + \sum_{i=1}^{n} \frac{K_i}{s + P_i},
$$

Donde A, B y  $K_i$  son positivos.

## **Ejemplo 3.17**

Considere la función de impedancia:

$$
Z(s) = \frac{(s+1)(s+3)}{s(s+2)(s+4)}
$$

- a) Dibuje la característica  $Z(\sigma)$
- b) Encuentre un circuito de tipo Cauer que la realice.
- c) Encuentre un circuito de tipo Foster que la realice.

#### **Solución**

a) Si se hace:  $s = \sigma$ , se tiene:

$$
Z(\sigma) = \frac{(\sigma+1)(\sigma+3)}{\sigma(\sigma+2)(\sigma+4)}
$$

La gráfica se muestra en la figura 24. Puede verse que:

$$
\lim_{\sigma \to -\infty} Z(\sigma) = \frac{\lim_{\sigma \to -\infty} (\sigma + 1)(\sigma + 3)}{\sigma \to -\infty \sigma (\sigma + 2)(\sigma + 4)} = 0^-
$$

Igualmente, puede verse que:

$$
\lim_{\sigma \to +\infty} Z(\sigma) = 0^+ \quad \lim_{\sigma \to 0^-} Z(\sigma) = -\infty \quad \lim_{\sigma \to 0^+} Z(\sigma) = +\infty
$$

El estudiante puede determinar los demás límites.

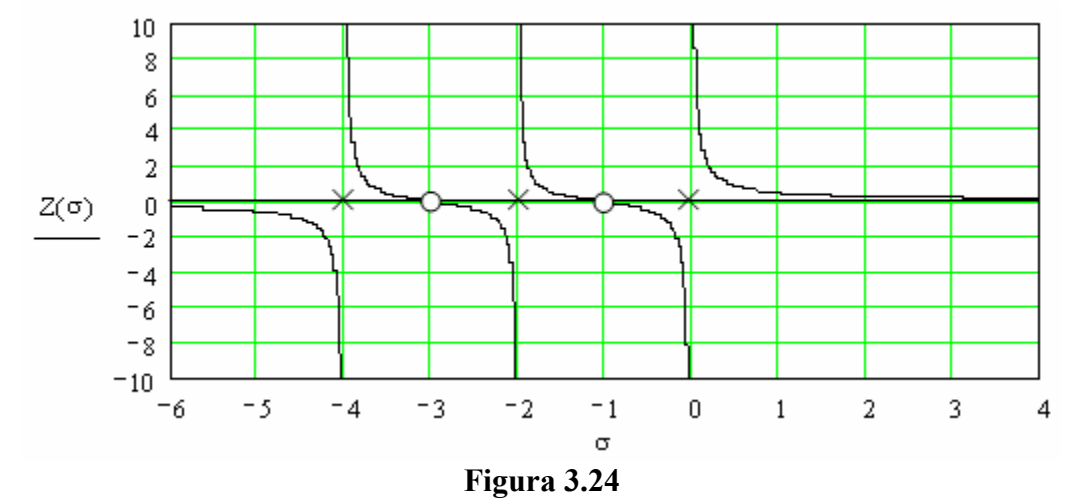

b) Analizando la gráfica encontramos que la función es realizable con elementos RC, veamos:

$$
Z(s) = \frac{s^2 + 4s + 3}{s^3 + 6s^2 + 8s} = \frac{1}{\frac{s^3 + 6s^2 + 8s}{s^2 + 4s + 3}}
$$

Efectuando la fracción continuada, tenemos:

$$
Z(s) = \cfrac{1}{s + \cfrac{1}{\cfrac{1}{2} + \cfrac{1}{\cfrac{4}{3}s + \cfrac{1}{\cfrac{3}{2} + \cfrac{1}{1}}}}}
$$

Observemos que el circuito resultante consta de tres capacitores y dos resistores como se ilustra en la figura 3.25.

c) La realización Foster se obtiene mediante la descomposición de Z(s) en fracciones parciales, veamos:

$$
Z(s) = \frac{A}{s} + \frac{B}{s+2} + \frac{C}{s+4}
$$

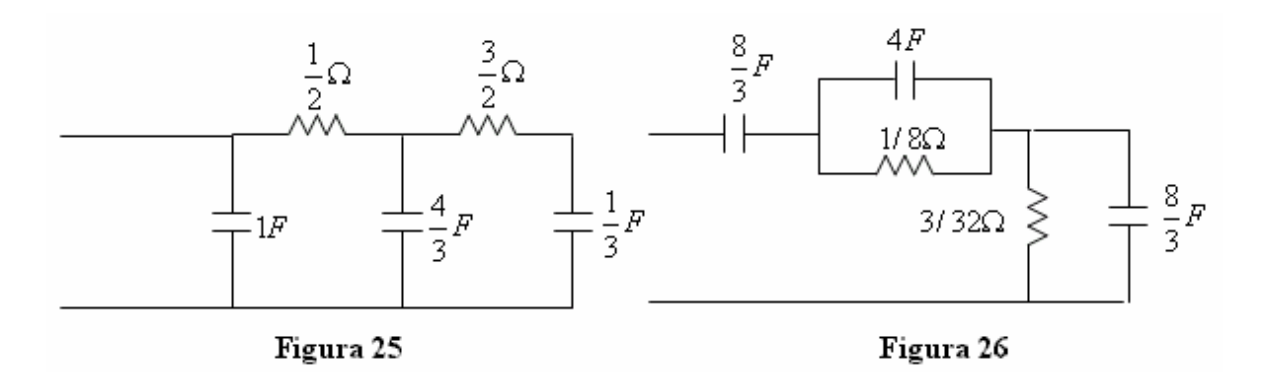

Evaluando A, B y C encontramos:

$$
Z(s) = \frac{3/8}{s} + \frac{1/4}{s+2} + \frac{3/8}{s+4}
$$
  

$$
Z(s) = \frac{1}{8s} + \frac{1}{4s + \frac{1}{1/8}} + \frac{1}{8s + \frac{1}{3/32}}
$$

El circuito correspondiente es el de la figura 3.26.

# *Funciones de admitancia RL*

Consideremos la topología RL que se muestra en la figura 27. La admitancia del circuito se puede expresar en la forma:

$$
Y(s) = \frac{1}{R} + \frac{1}{Ls} + \sum_{i=1}^{n} \frac{1}{R_i + L_i s}
$$

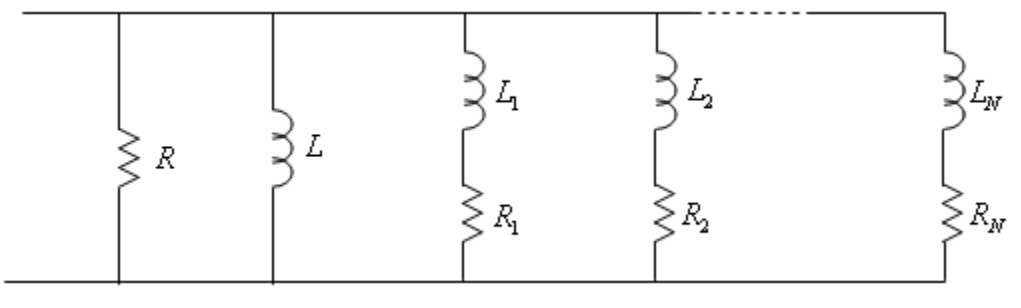

**Figura 27**

Si hacemos un análisis similar al que se hizo para las funciones de impedancia RC, encontramos:

a) A frecuencia cero.

$$
\lim_{s \to 0+ j0} Y(s) = \begin{cases} 1/R + \sum_{i=1}^{N} 1/R_i & si & L \text{ no esta presenta} \\ \infty & si & L \text{ esta presenta} \end{cases}
$$

b) A frecuencia infinita.  $\overline{\mathfrak{l}}$ í  $=\begin{cases}$  $\rightarrow \infty$ <sup>-(2)</sup> | 1/R si R esta presente *si R no esta pre te Y s s lim*  $1/R$  si R esta presen 0 si  $R$  no esta presen  $(s)$ 

Con lo anterior es claro que  $Y(0) > Y(\infty)$ 

c) Para frecuencias reales  $s = \sigma + j\omega$ , tenemos:

$$
Y(\sigma) = \frac{1}{R} + \frac{1}{L\sigma} + \sum_{i=1}^{n} \frac{1}{R_i + L_i\sigma}
$$

La característica  $Z(\sigma)$  tendrá una pendiente, dada por:

$$
Y'(\sigma) = -\frac{1}{L\sigma^2} - \sum_{i=1}^n \frac{L_i}{(R_i + L_i\sigma)^2}
$$

Es claro que la pendiente característica es negativa para todo valor de  $\sigma$ 

d) Con base en el hecho que la función de admitancia se puede escribir en la forma:

$$
Y(s) = \frac{Q(s)}{Ls(L_1s + R_1)(L_2s + R_2)...(L_ns + R_n)}
$$

Podemos concluir que los polos de Y(s) son reales no negativos; en presencia del inductor L, la función tiene un polo en el origen. Ahora bien, puesto que los polos representan asíntotas de la función  $Y(\sigma)$  y dado que en cada tramo entre dos polos la pendiente es negativa, podemos concluir que entre cada par de polos consecutivos debe haber un cero. Con los elementos planteados podemos establecer lo siguiente: Dada la función de admitancia:

 $(s) = \frac{Q(s)}{R(s)}$  $\overline{P(s)}$  $Y(s) = \frac{Q(s)}{Q(s)}$ , las condiciones necesarias y suficientes para que sea realizable con elementos RC únicamente, son:

a) 
$$
Y(0) > Y(\infty)
$$

b) Los polos y ceros de Y(s) son reales no positivos y alternados.

- c) La singularidad más próxima al origen es un polo.
- d) Y(s) se puede expresar en la forma:

$$
Y(s) = A + \frac{B}{s} + \sum_{i=1}^{n} \frac{K_i}{s + P_i}
$$

#### **Ejemplo 18**

Encuentre dos circuitos que realicen la siguiente función de admitancia.

$$
Y(s) = \frac{s(s+2)}{(s+1)(s+3)}
$$

La función se puede escribir en la forma:

$$
Y(s) = \frac{1}{1 + \frac{1}{\frac{2}{3}s} + \frac{1}{2s+4}}
$$

El circuito resultante es el de la figura 28

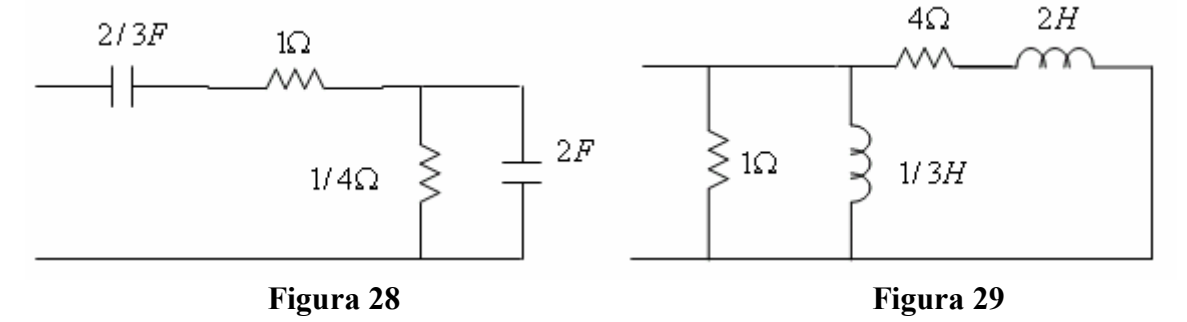

Posiblemente el estudiante se sorprenderá porque, supuestamente, se iba a ejemplificar una circuitería RL. Esto nos enseña a chequear las condiciones de suficiencia y necesidad antes de hacer el procedimiento Cauer o Foster. Si el estudiante se devuelve encontrará que la singularidad más próxima al origen es un cero y no un polo como debería ser. Observe que, la función Y(S) correspondiente a la recíproca de la función dada si cumple las condiciones y, por tanto, debe ser realizable con elementos RL, veamos:

$$
Y(s) = \frac{(s+1)(s+3)}{s(s+2)} = 1 + \frac{1}{1/3s} + \frac{1}{2s+4}
$$

El circuito Foster se muestra en la figura 29. Por otra parte, la fracción continuada es la siguiente:

$$
Y(s) = 1 + \frac{1}{\frac{1}{2}s + \frac{1}{4 + \frac{1}{\frac{1}{6}s}}}
$$

Se deja al estudiante que encuentre el circuito correspondiente. Como un ejercicio interesante, el estudiante puede encontrar las condiciones de suficiencia y necesidad para realizar una función de admitancia RC, que son las mismas para realizar una función de impedancia RL.

# *Funciones de inmitancia LC*

Consideremos el circuito de la figura 30. La impedancia de entrada del circuito es:

$$
Z(s) = L_1 s + \frac{1}{C_1 s} + \frac{1}{C_2 s + \frac{1}{L_2 s}} + \dots + \frac{1}{C_n s + \frac{1}{L_n s}}
$$

$$
Z(s) = L_1 s + \frac{1}{C_1 s} + \sum_{i=2}^n \frac{L_i s}{L_i C_i s^2 + 1}
$$

Inspeccionando la función Z(s) vemos que los polos están ubicados sobre el eje imaginario y, además, deben ser simples. Por otro lado, dado que Y(s) debe tener sus polos igualmente sobre el eje imaginario, concluimos que tanto los polos como los ceros de Z(s) deben estar exclusivamente sobre el eje imaginario.

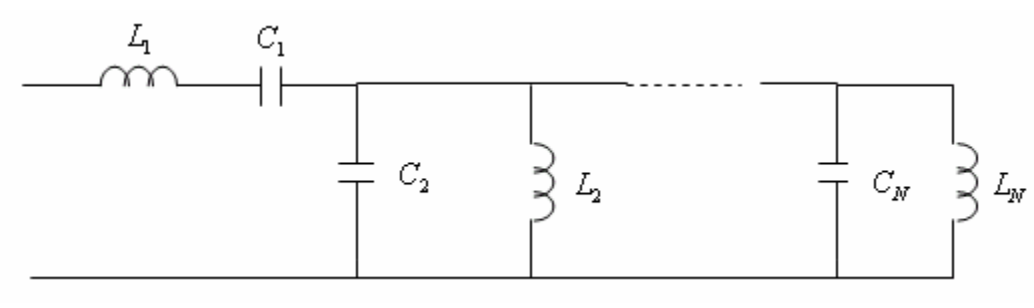

**Figura 30**

Ahora bien, a frecuencia imaginaria  $s = 0 + j\omega$ , tenemos:

$$
Z(j\omega) = j \left[ L_1 \omega - \frac{1}{C_1 \omega} + \sum_{i=2}^{\infty} \frac{L_i \omega}{1 - L_i C_i \omega^2} \right]
$$

Como vemos,  $Z(j\omega)$  no tiene parte resistiva. La reactancia del circuito es:

$$
X(j\omega) = \left[ L_1 \omega - \frac{1}{C_1 \omega} + \sum_{i=2}^{\infty} \frac{L_i \omega}{1 - L_i C_i \omega^2} \right]
$$

Para dibujar la característica de la reactancia, encontramos la pendiente, así:

$$
X'(j\omega) = L_1 + \frac{1}{C_1\omega^2} + \sum_{i=2}^{\infty} \frac{L_i \left(1 + L_i C_i \omega^2\right)}{\left(1 - L_i C_i \omega^2\right)^2}
$$

 $\mathcal{L}$ 

Como vemos, la pendiente de la reactancia es positiva para todo valor de *<sup>w</sup>* . El estudiante puede observar que:

1) A frecuencia cero.

$$
Z(0) = \begin{cases} \infty & \text{si} \\ 0 & \text{si} \end{cases} \quad C_1 \quad \text{esta} \quad \text{presente} \\ 0 & \text{si} \quad C_1 \quad \text{no esta} \quad \text{presente}
$$

2) A frecuencia infinita.

$$
Z(\infty) = \begin{cases} \infty & \text{si} \quad L_1 \quad \text{esta} \quad \text{presente} \\ 0 & \text{si} \quad L_1 \quad \text{no esta} \quad \text{presente} \end{cases}
$$

Lo anterior nos dice que una función de inmitancia LC tiene, necesariamente, una singularidad en el origen. Con el análisis hecho hasta el momento, vemos que una función de impedancia tendrá una de las formas siguientes:

$$
Z(s) = \frac{s(s^2 + \omega_{1z}^2)(s^2 + \omega_{2z}^2)...(s^2 + \omega_{nz}^2)}{(s^2 + \omega_{1p}^2)(s^2 + \omega_{2p}^2)...(s^2 + \omega_{np}^2)} \quad Z(s) = \frac{(s^2 + \omega_{1z}^2)(s^2 + \omega_{2z}^2)...(s^2 + \omega_{nz}^2)}{s(s^2 + \omega_{1p}^2)(s^2 + \omega_{2p}^2)...(s^2 + \omega_{np}^2)}
$$

Podemos plantear entonces que para que una función de inmitancia sea realizable con elementos LC únicamente, se requieren las siguientes condiciones necesarias y suficientes:

1) La función debe ser el cociente de dos polinomios, uno estrictamente par de grado n y otro estrictamente impar de grado n+1.

2) Los polos y ceros de la función deben ser alternados, esto se debe al hecho de que si la pendiente de  $X(j\omega)$  es siempre positiva, para ir de un polo al siguiente debe pasar por el origen.

### **Ejemplo 19**

Consideremos la función:

$$
Z(s) = \frac{s(s^2 + 4)}{(s^2 + 1)(s^2 + 9)}
$$

- a) Dibuje la característica de reactancia  $X(j\omega)$
- b) Encuentre dos circuitos que la realicen.

# **Solución**

a) La reactancia de la función está dada por:

$$
X(\omega) = \frac{\omega(4-\omega^2)}{(1-\omega^2)(9-\omega^2)}
$$

La figura 31 ilustra la gráfica correspondiente.

b) Primero encontremos una realización de tipo Cauer, hallando la fracción continuada, así:

$$
Z(s) = \frac{s(s^2 + 4)}{(s^2 + 1)(s^2 + 9)} = \frac{1}{s^4 + 10s^2 + 9} = \frac{1}{s + \frac{1}{s + \frac{1}{s + \frac{1}{s + \frac{1}{s + \frac{1}{s + \frac{1}{s}}}}}}}
$$

De otro lado, la descomposición en fracciones parciales es:

$$
Z(s) = \frac{1}{\frac{3}{8}s + \frac{1}{7}} + \frac{1}{\frac{8}{5}s + \frac{1}{5}}
$$

Los circuitos correspondientes se ilustran en las figuras 32 y 33.

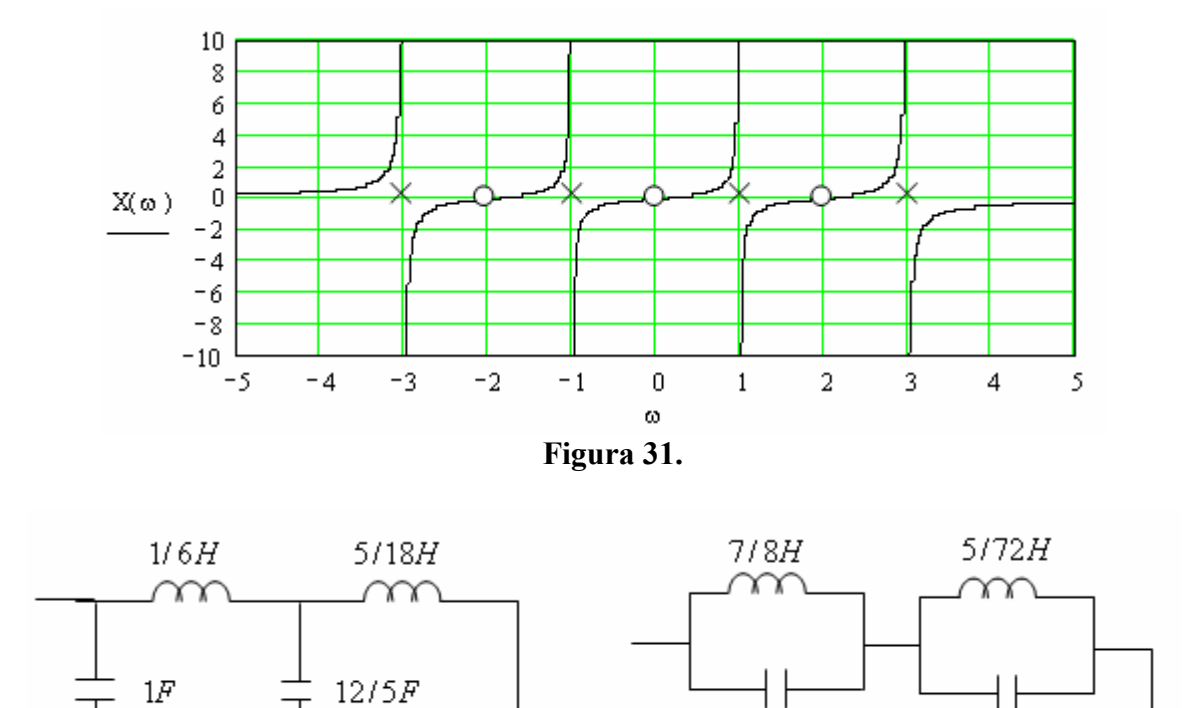

 **Figura 32 Figura 33** 

 $8/5F$ 

 $3/8F$ 

# *Funciones de inmitancia RLC*

Dada una función de inmitancia que no sea posible realizar con dos elementos circuitales: RC, RL o LC.

$$
F(s) = \frac{Q(s)}{P(s)}
$$

El hecho que la función sea real positiva garantiza que es posible encontrar un circuito que la realice. Sin embargo, en muchas ocasiones debe recurrirse a artificios matemáticos o a manipulaciones de la función para lograr el correspondiente circuito. Consideremos unos cuantos casos.

# **Ejemplo 20**

Sintetice la función de impedancia.

$$
Z(s) = \frac{(s+2)(s+6)}{(s+3)(s+4)}
$$

El estudiante puede ver que los polos y ceros no están alternados y, por tanto, no es realizable con elementos RC o RL únicamente. Para la realización la escribimos en la forma:

$$
Z(s) = \frac{s^2 + 8s + 12}{s^2 + 7s + 12} = \frac{s^2 + 7s + 12 + s}{s^2 + 7s + 12}
$$
  

$$
Z(s) = 1 + \frac{s}{s^2 + 7s + 12} = 1 + \frac{1}{s + 7 + \frac{12}{s}}
$$
  

$$
Z(s) = 1 + \frac{1}{s^2 + \frac{1}{17} + \frac{1}{12}s}
$$

El circuito es el que se muestra en la figura 34. Es bueno aclarar que es posible encontrar topologías diferentes para la misma función.

## **Ejemplo 21**

Sintetice la función:

$$
Y(s) = \frac{s^2 + 5s + 6}{s^2 + 5s + 4}
$$

Con la misma lógica del ejemplo anterior, la función la escribimos en la forma:

$$
Y(s) = 1 + \frac{2}{s^2 + 5s + 4}
$$

Sin embargo, el segundo término de la derecha no es realizable. El artificio siguiente equivale a partir el resistor de 1 $\Omega$  en dos resistores cuyas conductancias son K y K – 1. Así las cosas, tenemos:

$$
Y(s) = 1 - K + K + \frac{2}{s^2 + 5s + 4}
$$
  
0 < K < 1  

$$
Y(s) = 1 - K + \frac{Ks^2 + 5Ks + 4K + 2}{s^2 + 5s + 4}
$$
  

$$
Y(s) = 1 - K + K + \frac{A}{s + 1} + \frac{B}{s + 4}
$$

Calculando A y B, obtenemos:

$$
Y(s) = 1 - K + K + \frac{2/3}{s+1} - \frac{2/3}{s+4}
$$
  

$$
Y(s) = 1 - K + \frac{2/3}{s+1} + \frac{K(s+4) - 2/3}{s+4}
$$
  

$$
Y(s) = 1 - K + \frac{2/3}{s+1} + \frac{K S}{s+4} + \frac{4K - 2/3}{s+4}
$$

El último término debe ser positivo, esto es  $K > 1/6$ . Con lo anterior, la función se puede escribir como

$$
Y(S) = \frac{5}{6} + \frac{2/3}{s+1} + \frac{1/6s}{s+4} = \frac{1}{6/5} + \frac{1}{\frac{3}{2}s + \frac{3}{2}} + \frac{1}{6+\frac{24}{s}}
$$

El circuito correspondiente se muestra en la figura 35.

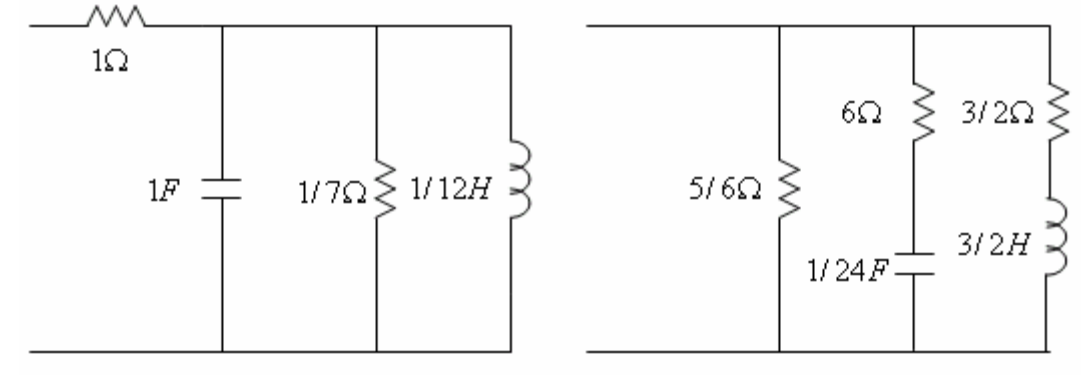

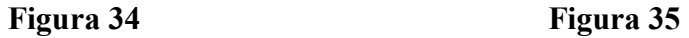

# **Ejemplo 22**

Sintetice la función de impedancia:

$$
Z(s) = \frac{s^3 + 3s^2 + 4s + 4}{s^3 + s^2 + 4s + 4}
$$

a) Intentemos una realización del tipo Cauer. El primer paso nos lleva a:

$$
Z(s) = 1 + \frac{2s^2}{s^3 + s^2 + 4s + 4}
$$

Dado que no es posible continuar el procedimiento Cauer, descomponemos en facciones parciales el segundo término de la derecha, así:

$$
\frac{2s^2}{s^3 + s^2 + 4s + 4} = \frac{2/5}{s+1} + \frac{8/5s - 8/5}{s^2 + 4}
$$

Es claro que no es posible, directamente, la realización de la función circuital dada. Se sugiere al estudiante que, a partir de la función original, verifique previamente si la función es real positiva o no lo es. En caso afirmativo, puede resultar muy complicada la realización pero es bueno intentarla.

### **3.6. SÍNTESIS DE FUNCIONES DE TRANSFERENCIA**

Consideremos el circuito de la figura 36 en la que el bloque representa a un sistema lineal invariante.

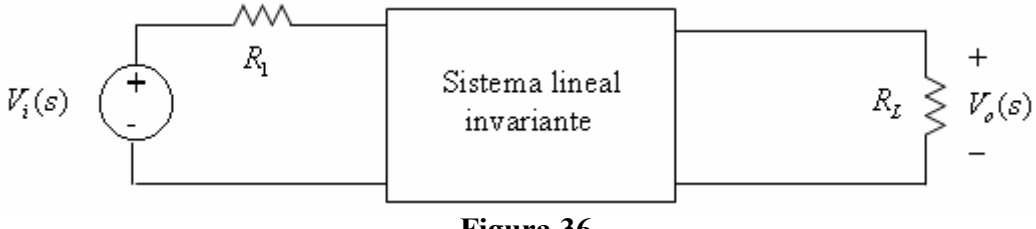

**Figura 36** 

La función de transferencia en la que estamos interesados es el cociente entre el voltaje de salida y el voltaje de entrada, así:

$$
T(s) = \frac{V_o(s)}{V_i(s)}
$$

Cualquiera que sea el sistema, siempre es posible caracterizarlo en sus dos puertos mediante un conjunto de parámetros. Por razones de conveniencia usaremos los parámetros de admitancia de cortocircuito, denominados parámetros Y. El estudiante recordará seguramente la forma de encontrar los parámetros Y de un circuito. Estableciendo las variables circuitales en los dos puertos del sistema, con base en la siguiente figura 37, tenemos:

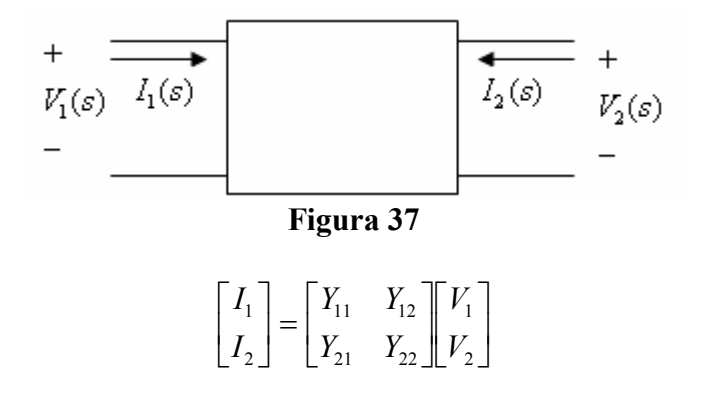

Los parámetros de admitancia de cortocircuito se calculan de la forma siguiente:

1) Si hacemos cortocircuito en el puerto de salida, tenemos:

$$
Y_{11} = \frac{I_1}{V_1} \bigg| V_2 = 0 \qquad Y_{21} = \frac{I_2}{V_1} \bigg| V_2 = 0
$$

1) Si hacemos cortocircuito en el puerto de entrada, tenemos:

$$
Y_{12} = \frac{I_1}{V_2} \bigg| V_1 = 0
$$
  $Y_{22} = \frac{I_2}{V_2} \bigg| V_1 = 0$ 

Los parámetros *Y* nos permiten convertir, para efectos de análisis, el circuito original en un circuito sencillo que se ilustra en la figura 38.

Ahora bien, si a la entrada se coloca una fuente ideal de voltaje y a la salida se conecta una carga resistiva *R<sup>L</sup>* , obtenemos el circuito de la figura 39.

Fácilmente se puede verificar que la ganancia de voltaje del circuito está dada por:

$$
T(s) = \frac{V_o(s)}{V_i(s)} = \frac{-Y_{21}}{Y_{22} + \frac{1}{R_L}}
$$

Para efectos de análisis tomaremos una carga de  $1\Omega$ , de manera que:

$$
T(s) = \frac{-Y_{21}}{1+Y_{22}}
$$

La función de transferencia T(s), corresponde al circuito de la figura 39 con  $R_L = 1\Omega$ .

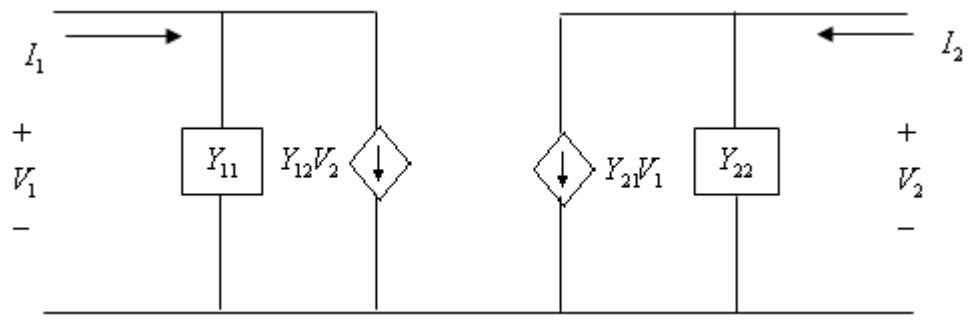

**Figura 38** 

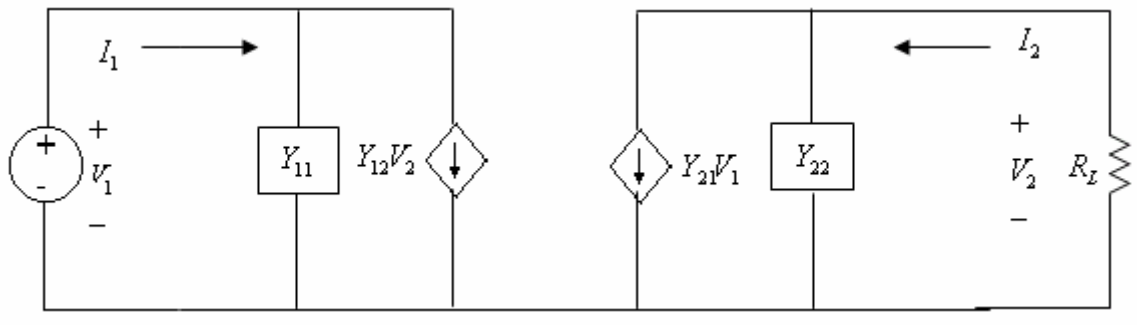

**Figura 39** 

Con base en lo estudiado hasta el momento, es claro que nuestro propósito es encontrar el circuito pasivo que realice la función de transferencia:

$$
T(s) = \frac{Q(s)}{P(s)}
$$

Las condiciones mínimas para la realizabilidad de T(s) son:

- 1) T(s) es el cociente de dos polinomios racionales enteros.
- 2) P(s) es un polinomio de Hurwitz.

Adicionalmente, si deseamos una topología como la de la figura anterior, se deben cumplir condiciones adicionales, veamos:

A partir de la función de transferencia:

$$
T(s) = \frac{Q(s)}{P(s)}
$$

Teniendo en cuenta que P(s) es un polinomio de Hurwitz, tenemos:

$$
T(s) = \frac{Q(s)}{M(s) + N(s)}
$$

Recordemos que un polinomio de Hurwitz se puede escribir como la suma de un polinomio par y otro impar. Si dividimos T(s) por M(s) (numerador y denominador), tenemos:

$$
T(s) = \frac{\frac{Q(s)}{M(s)}}{1 + \frac{N(s)}{M(s)}}
$$

Comparando la T(s) obtenida con la que queremos realizar, encontramos:

$$
Y_{22} = \frac{N(s)}{M(s)} \qquad Y_{21} = \frac{-Q(s)}{M(s)}
$$

La función  $Y_{22}$  es una función de inmitancia realizable con elementos LC, según la técnica que hemos estudiado anteriormente. Ahora bien, si somos consecuentes, la función *Y*<sub>21</sub> debe ser realizable con elementos LC. En conclusión, la realización de T(s) implica que Q(s) debe ser estrictamente par ó estrictamente impar, dependiendo de M(s).

## **Ejemplo 23**

Encuentre un circuito que realice la función de transferencia:

$$
T(s) = \frac{1}{s^2 + 3s + 2}
$$

#### **Solución**

Dividiendo por la parte impar del denominador, tenemos:

$$
T(s) = \frac{\frac{1}{3s}}{1 + \frac{s^2 + 2}{3s}} \qquad Y_{22} = \frac{1}{3}s + \frac{1}{\frac{3}{2}s} \qquad Y_{21} = \frac{1}{3s}
$$

Como hemos visto, la función de inmitancia  $Y_{22}$  corresponde a un capacitor en paralelo con un inductor; la topología, sin embargo, debe ser tal que *s Y* 3  $\sum_{21}$  =  $\frac{1}{21}$ . Veamos las posibles topologías:

Veamos las posibles topologías de las figuras 40 y 41.

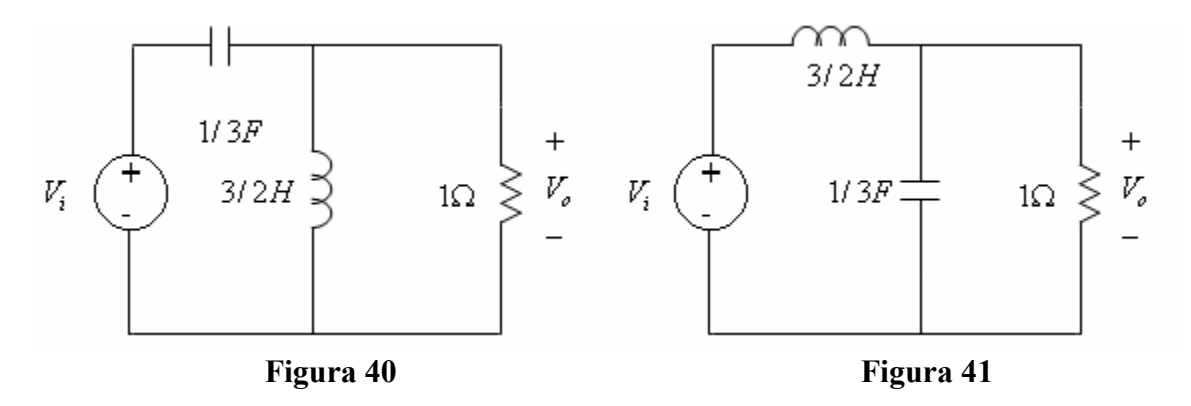

Para el circuito de la figura 40, se tiene que:

$$
Y_{22} = \frac{1}{3}s + \frac{1}{\frac{3}{2}s}
$$

La función de transferencia en este caso, es:

$$
T(s) = \frac{\frac{1}{2s} + 1}{\frac{1}{\frac{1}{3} + 1} + \frac{1}{\frac{1}{3}s}} = \frac{\frac{2/3s}{1 + 3/2s}}{\frac{3/2s}{1 + \frac{5}{2}s} + \frac{3}{s}} = \frac{s^2}{s^2 + 3s + 2}
$$

Como puede verse, no cumple.

En cuanto al circuito de la figura 41, se puede verificar que:

$$
T(s) = \frac{\frac{1}{\frac{1}{3}s+1}}{\frac{1}{\frac{1}{3}s+1} + \frac{3}{2}s} = \frac{\frac{3}{3+s}}{\frac{3}{3+s} + \frac{3}{2}s} = \frac{2}{s^2 + 3s + 2}.
$$

La función de transferencia en este caso cumple, excepto por una constante.

Puede observarse que el segundo circuito no realiza exactamente la función dada, sin embargo, es proporcional; el factor de proporción es  $1/2$ . Probablemente el estudiante estará inquieto a estas alturas por el procedimiento usado para determinar la topología correcta. Existe una salida que nos permite escoger una topología adecuada sin recurrir a encontrar la topología correcta, veamos:

# *Ceros de transmisión*

Un cero de transmisión de un circuito es un valor de *s* para el cual la salida es cero. Los ceros de transmisión se pueden detectar a partir del circuito o a partir de la función de transferencia.

# **Ejemplo 24**

Consideremos el circuito de la figura 42.

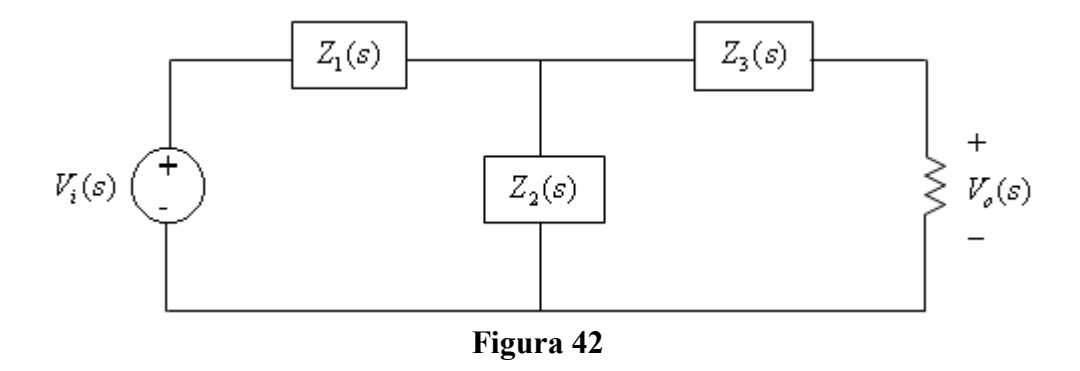

Los ceros de transmisión son aquellos valores de *s* que hacen que  $Z_1$  y  $Z_3$  sean circuitos abiertos y  $Z_2$  sea un cortocircuito; es claro que en los casos mencionados la información *Vi* no se transmite a la salida.

# **Ejemplo 25**

Encuentre los ceros de transmisión para el circuito de la figura 43.

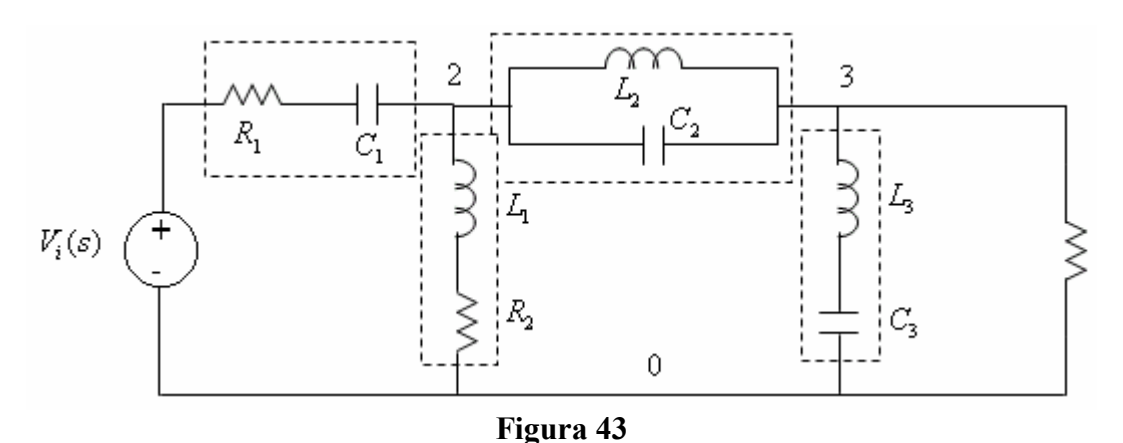

# **Solución**

a) la impedancia de la rama ubicada entre los nodos 1 y 2 es:

$$
Z_1 = R_1 + \frac{1}{C_1 s} = \frac{R_1 C_1 s + 1}{C_1 s}.
$$

El único valor de frecuencia para el que  $Z_1 = \infty$  es  $s = 0$ , por tanto,  $s = 0$  es un cero de transmisión.

b) La impedancia de la rama ubicada entre el nodo 2 y el nodo cero es  $Z_2 = R_2 + L_1 s$ .

Como vemos, el valor de frecuencia que hace que la impedancia sea cero es: 1 2 *L*  $s = -\frac{R_2}{\epsilon}$ .

c) Para la rama ubicada entre los nodos 2 y 3, tenemos:

$$
Z_3 = \frac{1}{C_2 + \frac{1}{L_2 s}} = \frac{L_2 s}{L_2 C_2 s^2 + 1}
$$

Para que  $Z_3 = \infty$ , se requiere que:  $L_2 C_2 s^2 + 1 = 0$ , en este caso tenemos dos ceros de transmisión dados por:

$$
s_t = \pm j \sqrt{\frac{1}{L_2 C_2}}
$$

d) En cuanto a la rama ubicada entre los nodos 3 y tierra, tenemos:

$$
Z_4 = L_3 s + \frac{1}{C_3 s} = \frac{L_3 C_3 s^2 + 1}{C_3 s}
$$

En este caso obtenemos también dos ceros de transmisión, así:  $3\sim$  3 1  $L, C$  $S_t = \pm j$ 

Como se mencionó anteriormente, los ceros de transmisión son detectables a partir de la función de transferencia, y son precisamente los valores de *s* para los cuales  $T(s)=0$ .

#### **Ejemplo 26**

Consideremos la función de transferencia:

$$
T(s) = \frac{(s+1)(s^2+3)}{s^5 + as^4 + bs^3 + cs^2 + ds + e}
$$

#### **Solución**

Puesto que el grado del numerador es tres y el del denominador es cinco, la función tiene dos ceros de transmisión en el infinito; además, tiene tres ceros de transmisión, finitos, así:

$$
s_1 = -1, \ s_2 = j\sqrt{3}, \ s_3 = -j\sqrt{3}
$$

#### **Ejemplo 27**

Encuentre los ceros de transmisión y escriba la forma de la función de transferencia para el circuito de la figura 44.

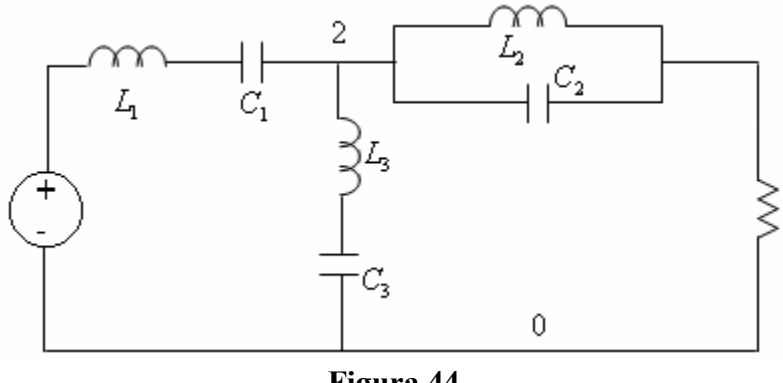

**Figura 44**

- a) El capacitor  $C_1$  tiene una impedancia  $C_1 s$  $\frac{1}{s}$ , por lo tanto,  $s = 0$  es un cero de transmisión.
- b) El inductor  $L_1$  tiene una impedancia  $L_1 s$ , por tanto,  $s = \infty$  es un cero de transmisión.
- c) La rama  $L_3C_3$  tiene una impedancia  $C_3$ *s*  $L_3C_3s$  $C_3$ *s*  $L_3$ *s* 3 2  $3\mathcal{C}_3$ 3 3  $+\frac{1}{\epsilon} = \frac{L_3 C_3 s^2 + 1}{\epsilon}$ , por lo tanto, los ceros de

transmission son 
$$
\pm j \sqrt{\frac{1}{L_3 C_3}}
$$
.

d) Finalmente el tanque  $L_2C_2$  produce dos ceros de transmisión, dados por:  $2^{\sim}$ 1  $L, C$  $\pm j$   $\frac{1}{1-\alpha}$ . En consecuencia la función de transferencia debe ser de la forma:

$$
T(s) = \frac{s(L_2C_2s^2 + 1)(L_3C_3s^2 + 1)}{a_6s^6 + a_5s^5 + a_4s^4 + a_3s^3 + a_2s^2 + a_1s + a_0}
$$

En este punto, el estudiante habrá comprendido los alcances del concepto de cero de transmisión y lo aplicará en la escogencia de la topología que realiza a una función de transferencia.

#### **Ejemplo 28**

Sintetice la función de transferencia:

$$
T(s) = \frac{1}{s^3 + 2s^2 + 2s + 1}
$$

Los ceros de transmisión son tres y todos están en el infinito. Dividiendo el numerador y el denominador por la parte impar del último, obtenemos:

$$
T(s) = \frac{\frac{1}{s^3 + 2s}}{1 + \frac{2s^2 + 1}{s^3 + 2s}}
$$
 
$$
Y_{22} = \frac{1}{\frac{s^3 + 2s}{2s^2 + 1}} = \frac{1}{\frac{1}{2}s + \frac{1}{\frac{4}{3}s + \frac{1}{\frac{3}{2}s}}}
$$

La figura 45 ilustra el correspondiente circuito.

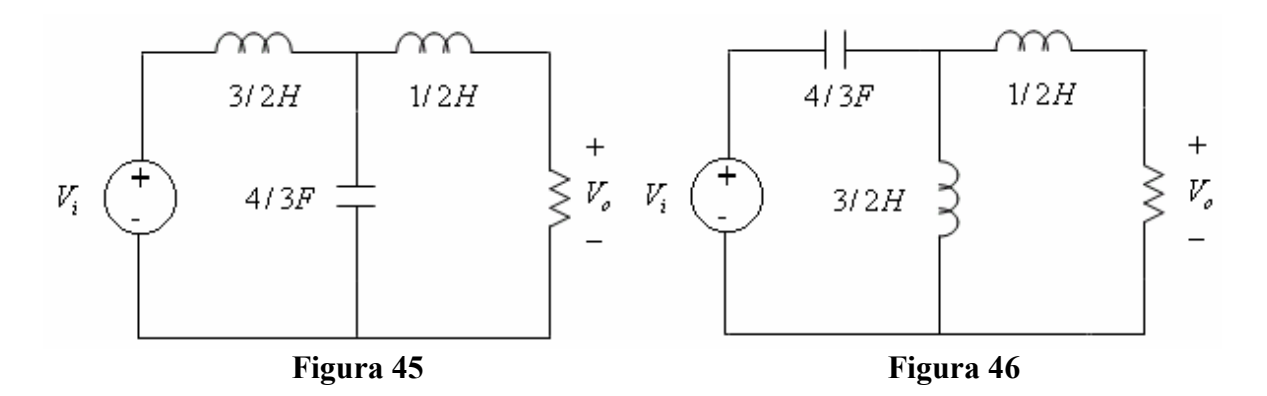

## **Ejemplo 29**

Sintetice la función de transferencia:

$$
T(s) = \frac{s^2}{s^3 + 2s^2 + 2s + 1}
$$

#### **Solución**

En este caso, la admitancia de salida de cortocircuito es la misma que en el ejemplo anterior, pero los ceros de transmisión están ubicados así, un cero de transmisión en el infinito y dos ceros de transmisión en cero. La figura 46 ilustra el circuito que la realiza.

#### **Ejemplo 30**

Sintetice la función de transferencia:

$$
T(s) = \frac{s}{s^3 + 2s^2 + 2s + 1}
$$

En este caso se deben realizar dos ceros de transmisión en el infinito y un cero de transmisión en cero. Dividiendo el numerador y el denominador por la parte impar del último, obtenemos:

$$
Y_{22} = \frac{s^3 + 2s}{2s^2 + 1}
$$

Podría pensarse en la fracción continuada:

$$
Y_{22} = \frac{1}{2}s + \frac{1}{\frac{4}{3}s + \frac{1}{\frac{3}{2}s}}
$$

El circuito resultante es el mostrado en la figura 47. Los ceros de transmisión, leídos de derecha a izquierda, son  $s = \infty$ ,  $s = 0$ ,  $s = \infty$ . La topología encontrada es justamente la que necesitábamos.

#### **Ejemplo 31**

Sintetice la función de transferencia:

$$
T(S) = \frac{s^3}{s^3 + 2s^2 + 2s + 1}
$$

#### **Solución**

En este caso se deben garantizar los tres ceros de transmisión en cero. Dividiendo el numerador y el denominador por la parte par del último, tenemos:

$$
Y_{22} = \frac{s^3 + 2s}{2s^2 + 1}
$$

Puede verse que la fracción continuada nos lleva a tener un capacitor en derivación, cuyo cero de transmisión estaría en el infinito. Una alternativa consiste en descomponer en fracciones parciales, así:

$$
Y_{22} = \frac{s^3 + 2s}{2s^2 + 1} = \frac{1}{\frac{2s^2 + 1}{s^3 + 2s}} = \frac{1}{\frac{A}{s} + \frac{Bs}{s^2 + 2}}
$$

Calculando las constantes, podemos escribir:

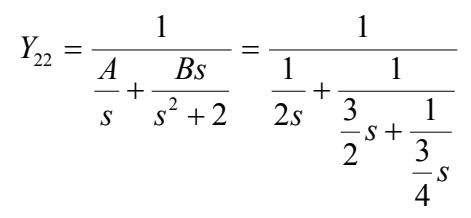

El circuito resultante es el que se muestra en la figura 48. Observe que se realizan los ceros de transmisión.

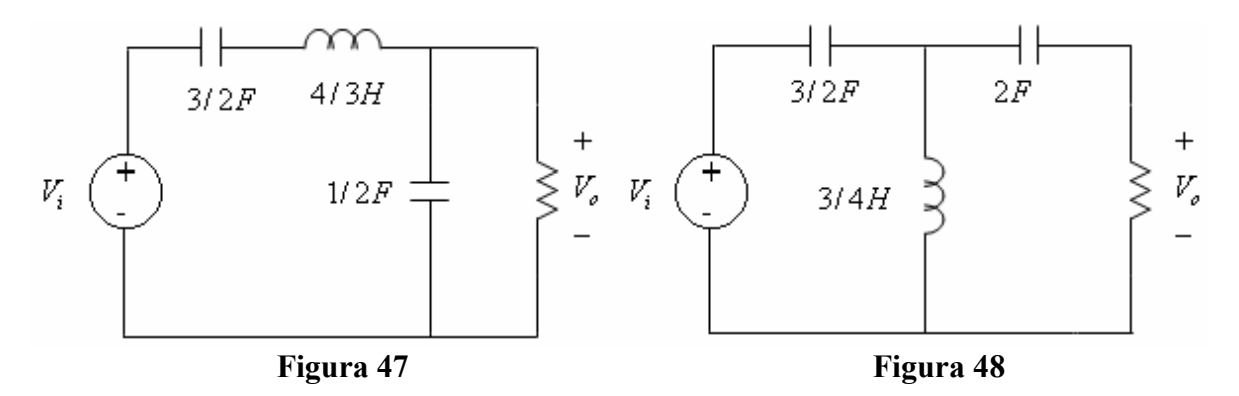

## **Ejemplo 32**

Sintetice la función de transferencia:

$$
T(s) = \frac{s^2 + 4}{s^3 + 2s^2 + 2s + 1}
$$

#### **Solución**

La topología a encontrar debe garantizar un cero de transmisión en el infinito y dos ceros de transmisión finitos, ubicados en  $s = \pm j2$ .

Con base en el criterio que se ha utilizado, la admitancia de salida de cortocircuito resulta de dividir el denominador por la parte impar, así:

$$
Y_{22} = \frac{2s^2 + 1}{s^3 + 2s}
$$

Si hacemos la descomposición en fracciones parciales, resulta un inductor en derivación, lo que significa un cero de transmisión en cero, el cual no hace parte de la función de transferencia. Sin embargo, la fracción continuada nos provee un inductor en serie, cuyo cero de transmisión está en el infinito, el cual si hace parte de la función de transferencia.

$$
Y_{22} = \frac{1}{\frac{3}{2}s} = \frac{1}{L_1s + Z'(s)}
$$

$$
\frac{1}{2}s + \frac{2}{2s^2 + 1}
$$

La impedancia  $Z(s)$  debe garantizar los dos ceros de transmisión finitos en  $s = \pm j2$ . La topología resultante sí me garantiza el cero de transmisión en el infinito, más no así los ceros de transmisión finitos. Debemos recurrir a un procedimiento algo artificioso pero efectivo y que consiste básicamente en lo siguiente:

El denominador de *Y*<sub>22</sub> es una función de impedancia dada por:

$$
Z(s) = \frac{1}{2}s + \frac{3s}{4s^2 + 2} = L_1s + Z'(s)
$$

Circuitalmente, la situación es la que se muestra en la figura 49. Podemos descomponer el inductor de  $\frac{1}{2}$ *H* 2  $\frac{1}{\epsilon}H$  en dos inductores, así:

$$
Z(s) = \frac{(1-K)}{2}s + \frac{K}{2}s + \frac{3s}{4s^2 + 2} \quad 0 < K < 1
$$

La parte  $\frac{K}{s}$ 2 la usamos para garantizar los ceros de transmisión finitos, resultando que la impedancia se puede escribir como:

$$
Z(s) = \frac{1-K}{2}s + \left[\frac{K}{2}s + \frac{3s}{4s^2 + 2}\right]
$$

Reorganizando la expresión anterior, se tiene:

$$
Z(s) = \frac{1-K}{2}s + \frac{s(2Ks^2 + K + 3)}{4s^2 + 2}
$$

Para que se garanticen los ceros de transmisión se requiere que el segundo término de *Z*(*s*) sea cero para  $s^2 = -4$ . Con lo anterior se encuentra que  $K = 3/7$  y, en consecuencia, obtenemos:

$$
Z(s) = \frac{2}{7}s + \frac{3s(s^2+4)}{7(2s^2+1)} = \frac{2}{7}s + \frac{1}{\frac{7(2s^2+1)}{3s(s^2+4)}} = \frac{2}{7}s + \frac{1}{\frac{12}{7}s} + \frac{1}{\frac{12}{49}s + \frac{1}{\frac{49}{48}s}}
$$

El circuito correspondiente se ilustra en la figura 50.

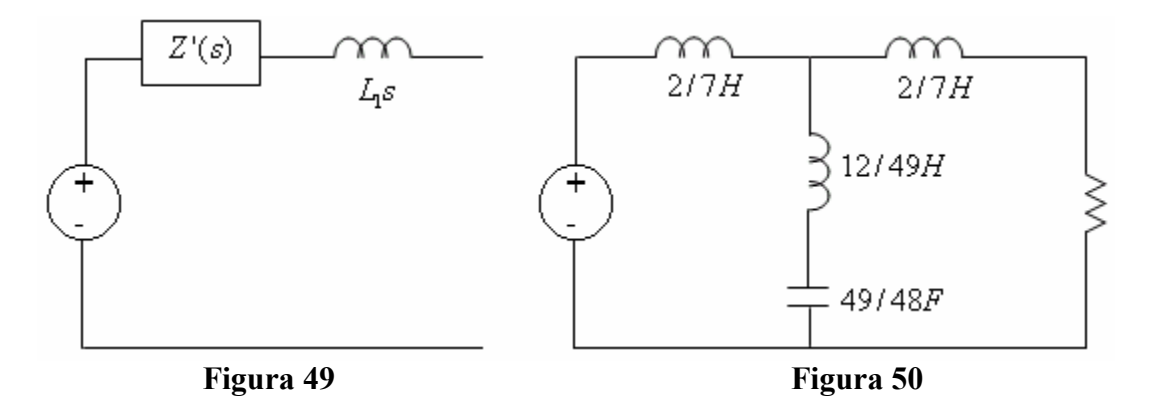

Aparentemente hay una contradicción puesto que la topología resultante presenta dos ceros de transmisión en el infinito; sin embargo, este es el "precio" que debe pagarse para garantizar los ceros de transmisión finitos en  $s = \pm j2$ .

# **Ejemplo 33**

Sintetice la función de transferencia T(s), tal que:

$$
Y_{22} = \frac{s^2 + 1}{s(s^2 + 2)} \qquad Y_{21} = -\frac{s^2 + 3}{s(s^2 + 2)}
$$

# **Solución**

Para resolver el problema, es necesario expresar la función de transferencia en términos de los parámetros de admitancia de cortocircuito. Teniendo en cuenta la información dada, se encuentra que:

$$
T(s) = -\frac{Y_{21}}{1+Y_{22}} = \frac{\frac{s^2+3}{s(s^2+2)}}{1+\frac{s^2+1}{s(s^2+2)}} = \frac{s^2+3}{s^3+s^2+2s+1}
$$

Como puede verse, es necesario realizar un cero de transmisión en el infinito y dos ceros de transmisión ubicados en  $s = -j\sqrt{3}$   $s = +j\sqrt{3}$ . Por un procedimiento similar al del ejemplo anterior, tenemos:

$$
Y_{22} = \frac{1}{\frac{s^3 + 2s}{s^2 + 1}} = \frac{1}{s + \frac{s}{s^2 + 1}} = \frac{1}{(1 - k)s + \left[ks + \frac{s}{s^2 + 1}\right]}
$$

$$
Z(s) = (1 - k)s + \frac{s(ks^2 + k + 1)}{s^2 + 1}
$$

Para que se cumplan los ceros de transmisión finitos se requiere que  $k = 1/2$ , con lo que resulta:

$$
Z(s) = \frac{1}{2}s + \frac{s(s^2 + 3)}{2(s^2 + 1)} = \frac{1}{2}s + \frac{1}{\frac{2s^2 + 2}{s(s^2 + 3)}} = \frac{1}{2}s + \frac{1}{\frac{A}{s} + \frac{Bs}{s^2 + 3}}
$$

Evaluando las constantes, se encuentra que:

$$
Z(s) = \frac{1}{2}s + \frac{1}{\frac{1}{3} + \frac{1}{3} + \frac{1}{4}} = \frac{1}{2}s + \frac{1}{\frac{4}{9}s}
$$

Se deja como tarea al estudiante dibujar el circuito correspondiente.

# *Problemas propuestos del Capítulo III*

1) Para las siguientes funciones de transferencia, encuentre la forma de la respuesta natural e indique si son estables, marginalmente estables ó inestables:

$$
F(s) = \frac{s^2 + 2s + 1}{s^3 + 1} \quad G(s) = \frac{s}{(s^2 + 1)(s^2 + 3)} \quad H(s) = \frac{s^3 + 1}{s^4 + 2s^2 + 1} \quad R(s) = \frac{1}{s^3 + 2s^2 + 2s + 1}
$$

2) Una función de transferencia *F*(*s*) tiene cuatro polos y dos ceros, ubicados así:

$$
p_1 = -4
$$
  $p_2 = 0$   $p_3 = -3 - j3$   $p_4 = -3 + j3$   $z_1 = -2$   $z_2 = 2$ 

Determine la función de transferencia sabiendo que  $|F(-2 + j1)| = 1/3$ 

3) Una función de transferencia *G*(*s*) tiene cuatro polos y cuatro ceros, ubicados así:

$$
p_1 = -3
$$
  $p_2 = -1$   $p_3 = -2 - j2$   $p_4 = -2 + j2$   $z_1 = -2$   $z_2 = 0$   $z_3 = -j1$   $z_4 = j1$ 

Determine la función de transferencia sabiendo que  $|F(-1+j1)| = 2$ 

4) Determine si los siguientes polinomios son de Hurwitz ó no lo son:

$$
s^4 + 3s^3 + 2s + 4 \t s^3 + 4s^2 + 3s + 2 \t s^5 + 6s^4 + 3s^3 + 2s^2 + 5s + 1 \t s^5 + 6s^3 + 8s
$$

5) Determine si las siguientes funciones son reales positivas:

$$
\frac{s^2+1}{s^2+3} \qquad \frac{s^2+1}{s^3+3s} \qquad \frac{s+2}{s^2+6s+5} \qquad \frac{s^3+2s^2+2s+1}{s^2+1} \qquad \frac{s^3+2s^2+3s+1}{s^3+s^2+2s+1}
$$

6) Determine, en cada caso, los valores de K que hacen que las siguientes funciones sean realizables con dos tipos de elementos y encuentre un circuito en cada caso:

$$
Z(s) = \frac{(s+3)(s+K)}{s^2+4s}
$$
  
\n
$$
Z(s) = \frac{s^2+5s+K}{2s^2+5s+2}
$$
  
\n
$$
Z(s) = \frac{s^3+Ks}{s^4+3s^2+2}
$$
  
\n
$$
Z(s) = \frac{2s^4+5s^2+K}{s(s+1)(s^2+4)}
$$

7) Encuentre, si es posible, realizaciones para las siguientes funciones circuitales:

$$
Z(s) = \frac{s(s+6)}{(s+1)(s+2)}
$$

$$
Y(s) = \frac{s^2 + 4s + 16}{s^2 + 2s + 25}
$$

$$
Z(s) = \frac{2s+3}{2s^2 + 3s + 4}
$$

$$
Z(s) = \frac{4s^2 + 1}{8s^3 + 3s}
$$

$$
Z(s) = \frac{s(s^2 + 2)(s^2 + 4)}{(s^2 + 1)(s^2 + 3)}
$$

$$
Y(s) = \frac{s^3 + 2s^2 + s + 1}{s^3 + s^2 + s}
$$